十年一日,深入成就深度 业精于专,专注成就专业

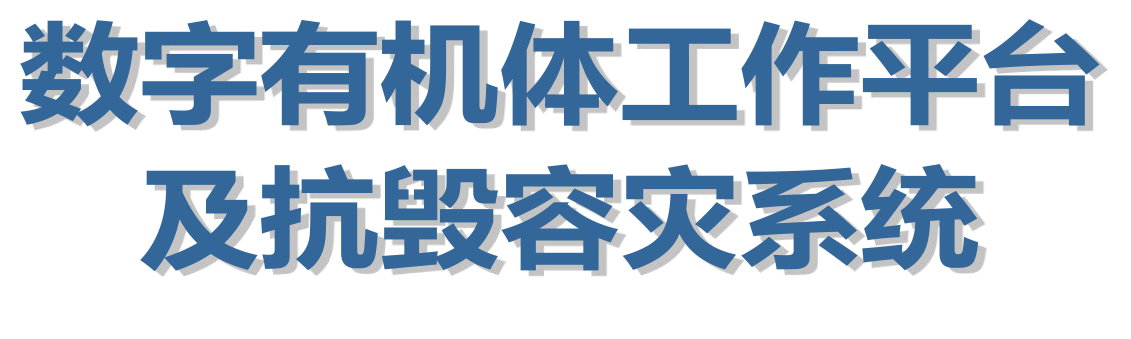

# 开发手册

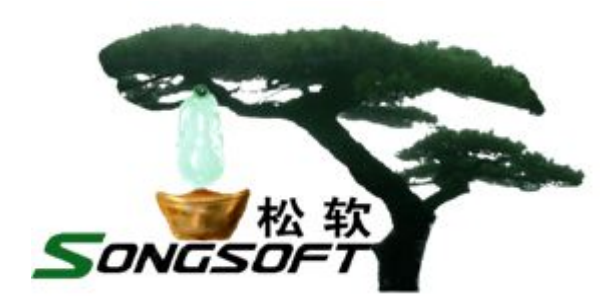

成都天心悦高科技发展有限公司

2014 年 11 月

## **版权声明**

数字有机体系统及其附属产品(含 Windows 客户端调度接口库)的版权属于 成都天心悦高科技发展有限公司所有。任何组织和个人未经成都天心悦高科技发 展有限公司许可与授权,不得擅自复制、更改该软件的内容及其产品包装。

本软件受版权法和国际条约的保护。如未经授权而擅自复制或传播本程序 (或其中任何部分),将受到严厉的刑事及民事制裁,并将在法律许可的范围内 受到最大可能的起诉!

版权所有, 盗版必究! ©2010-2019

成都天心悦高科技发展有限公司

地址:成都市武侯区棕南小区

电话:028-83318559

邮编: 610054

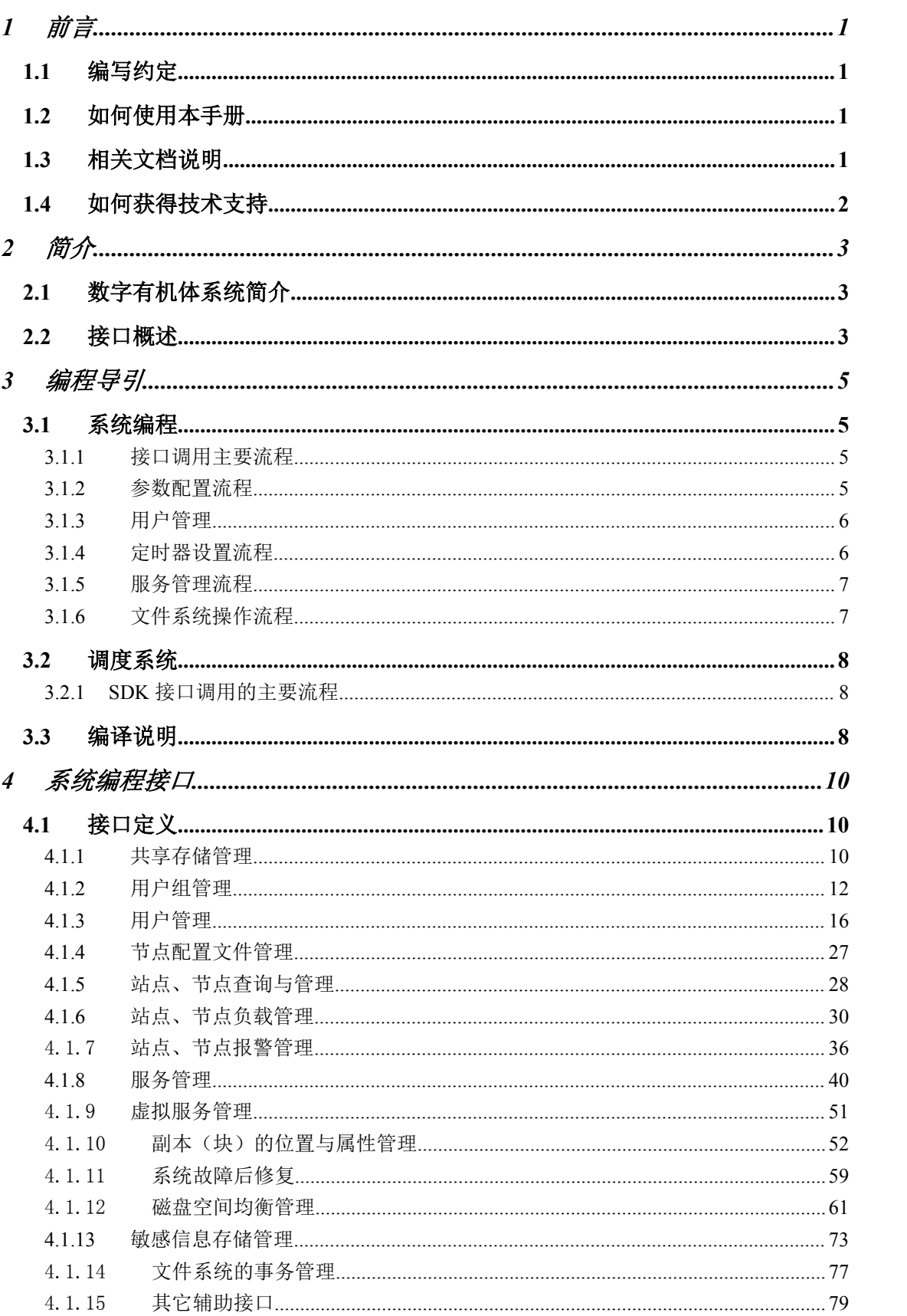

## 目录

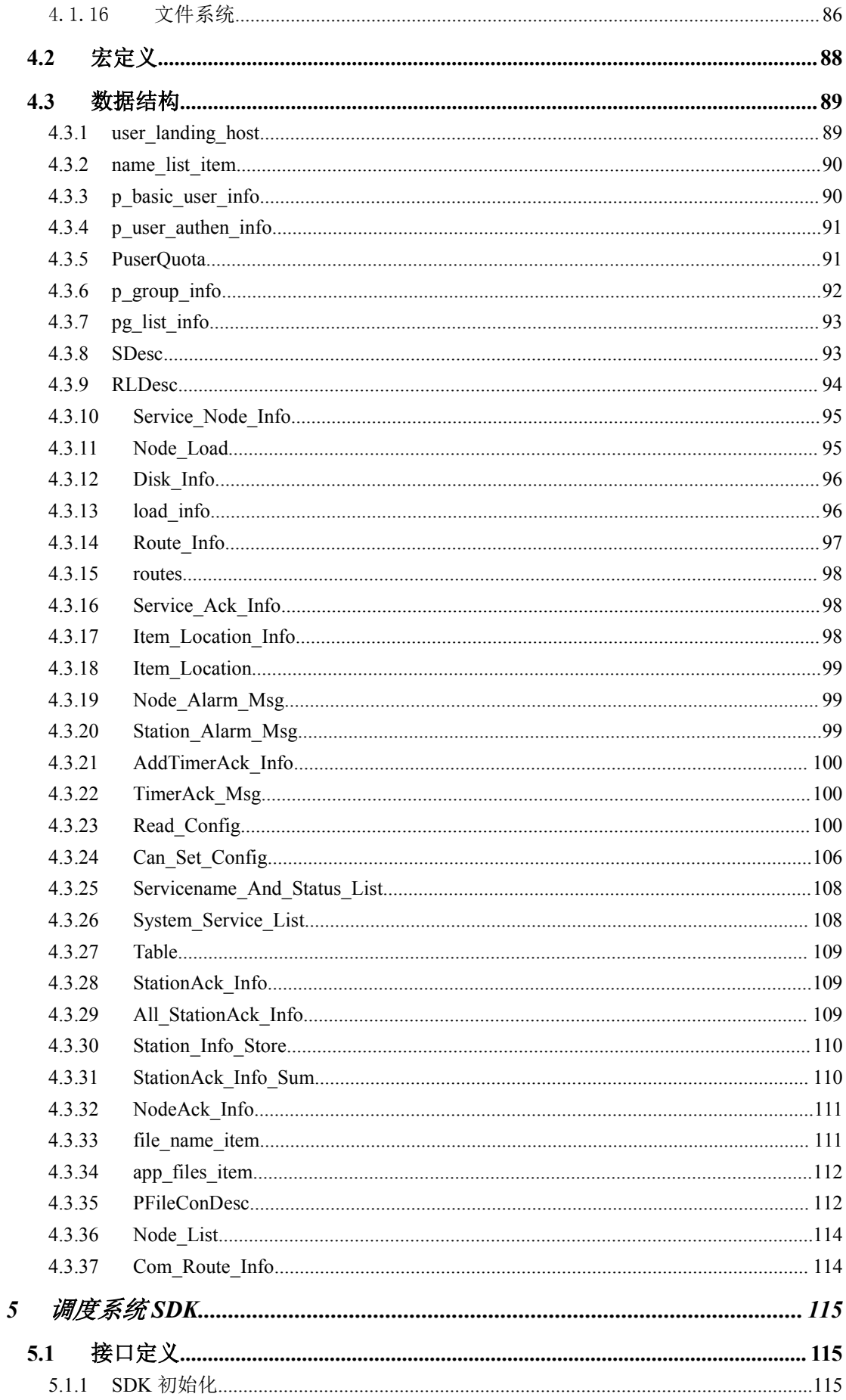

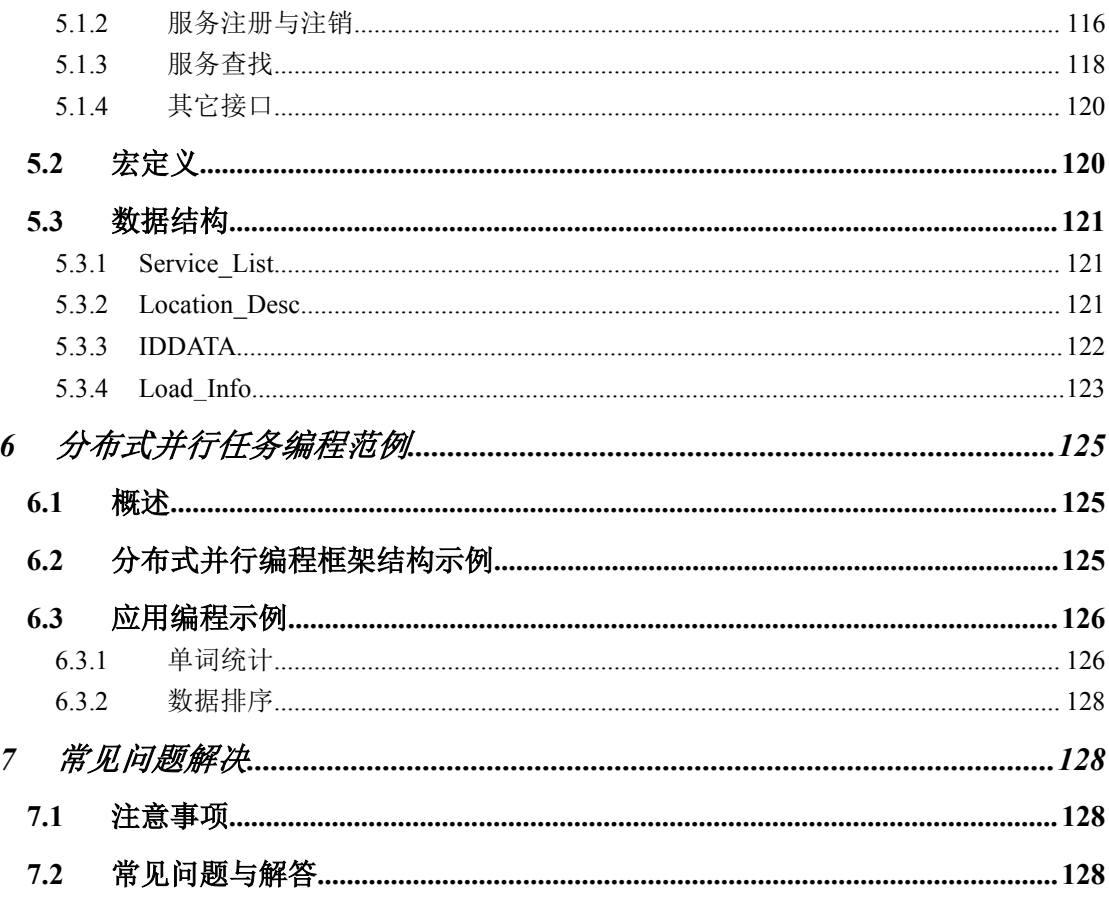

### <span id="page-6-0"></span>**1** 前言

#### **1.1**编写约定

非常感谢您使用成都天心悦高科技发展有限公司的产品,本公司将竭诚为您提供最好的 服务。

本手册假定用户能够理解并使用 Linux 的基本 shell 命令。

文中出现的'#'号表示数字有机体系统的命令行提示符。

命令格式描述中的斜体字表示应由用户填充的部分, "[ ]"表示命令中可选的命令参数。

为了阅读方便,文档以灰底黑框的形式呈现某些重要的配置操作。不过,由于数字有机 体系统和 Windows 采用不同的字符集和文本规范, 请不要直接拷贝文档中的命令行或者配 置行到数字有机体系统中,请重新输入。

因软件更新,本手册可能包含技术上不准确的地方或文字错误。

本手册的内容将做定期的更新,恕不另行通知;更新的内容将会在本手册的新版本中加  $\lambda$ .

本公司随时会改进或更新本手册中描述的产品或程序。

#### **1.2**如何使用本手册

本手册的阅读对象为数字有机体工作平台的开发人员。请一定要先阅读第三章了解如何 使用各种接口函数,然后再分别阅读自己想要的部分。本文第四章介绍数字有机体工作平台 的系统接口,这些接口主要给系统管理程序开发人员使用。第五章介绍系统任务调度接口。 应用开发人员更多关心这个部分。最后提供开发过程中遇到问题时如何处理的解决方法。

在您需要查找某个或者某类接口时,可以直接按照目录选定要使用的函数并阅读其介绍 即可。

#### **1.3**相关文档说明

数字有机体系统包括数字有机体工作平台和数字有机体工作库。本文档是数字有机体工 作平台的开发手册。相关的其他文档还有:

- 有关如何配置、管理、维护和使用数字有机体工作平台请参阅《数字有机体工作平 台及抗毁容灾系统用户手册》。
- 有关如何维护、管理和使用数字有机体工作库请参考《数字有机体工作库及大规模 存储与管理系统用户手册》。
- 有关如何在数字有机体工作库开发应用程序,请参考《数字有机体工作库及大规模 存储与管理系统开发手册》。

### <span id="page-7-0"></span>**1.4**如何获得技术支持

在您遇到问题时,请首先联系您的产品提供商。大多数问题都可以在产品提供商的技术 支持人员的帮助下得以解决。

您也可以通过产品提供商致电本公司的技术服务热线:028-83318559,获得电话技术支 持。您还可以发送邮件,邮件地址是: [tianxinyue@126.com](mailto:tianxinyue@126.com)。如果您确实需要本公司提供上 门服务,本公司将竭诚为您服务。

### <span id="page-8-0"></span>**2** 简介

#### **2.1**数字有机体系统简介

数字有机体系统(英文名称为 Digital Organism System,缩写为 DOS)是在刘心松教授 带领下,由成都天心悦高科技发展有限公司的研发人员前后千余人次,经过三十多年的技术 积累,研发成功的基础系统。

研发这种系统的原始宗旨是向生物特别是人类个体和群体的结构、机理和特性逼近,是 一种人能化的新的系统模式。这种系统集操作系统、数据库系统、大规模存储、抗毁容灾、 高伸缩、高智能、高灵活、自搜索、自传播、自复制、自修复、自重构、自适应、系统间的 兼容性、群体间的协作性、对资源的动态管理调度合理配置、大小新旧机器混合使用等特性 为一体,是一个整体解决方案,是面向所有应用的统一的(应用)系统平台。

数字有机体系统主要由数字有机体工作平台、数字有机体抗毁容灾系统、数字有机体工 作库、数字有机体大规模存储与管理系统、数字有机体安全系统组成。这是从底层作起的一 个一体化平台,可以在此平台上开发任何应用,形成任何应用系统。例如现在已有的应用系 统就有数字有机体流媒体系统、数字有机体监控系统、数字有机体会议系统、数字有机体网 关、数字有机体管理系统、数字有机体控申系统、数字有机体侦查指挥系统等。

本文有时将数字有机体工作平台及抗毁容灾系统,数字有机体工作库及大规模存储与管 理系统和数字有机体安全系统统称为数字有机体系统。数字有机体工作平台及抗毁容灾系统 含盖常规操作系统但远高于常规操作系统,是一个在 Linux 之上的、面向很多应用的、统一 的、人能化的应用系统平台。数字有机体工作库及大规模存储与管理系统含盖常规数据库系 统但远高于常规数据库系统,是一个在 Mysql 之上的、面向很多应用的、统一的、人能化的 应用数据平台。

有时将数字有机体工作平台及抗毁容灾系统简称为数字有机体工作平台甚至工作平台。 有时将数字有机体工作库及大规模存储与管理系统简称为数字有机体工作库甚至工作 库。

### **2.2**接口概述

数字有机体工作平台编程接口(以下简称系统编程接口)和数字有机体调度系统 SDK (以下简称调度系统 SDK)属于数字有机体工作平台的开发接口。其中,系统编程接口适 用于数字有机体工作平台,调度系统 SDK 适用于目前通用的 Linux 和 Windows 平台, 我们 提供 Linux 和 Windows 两个版本的 SDK。调度的不同版本 SDK 的组件因平台不同而不一致, 但是具有相同的开发接口,因此在以下的接口说明时,不再区分 Linux 和 Windows 两个版 本。它们各自包含的组件如下:

表 2- 1 系统编程接口

|--|

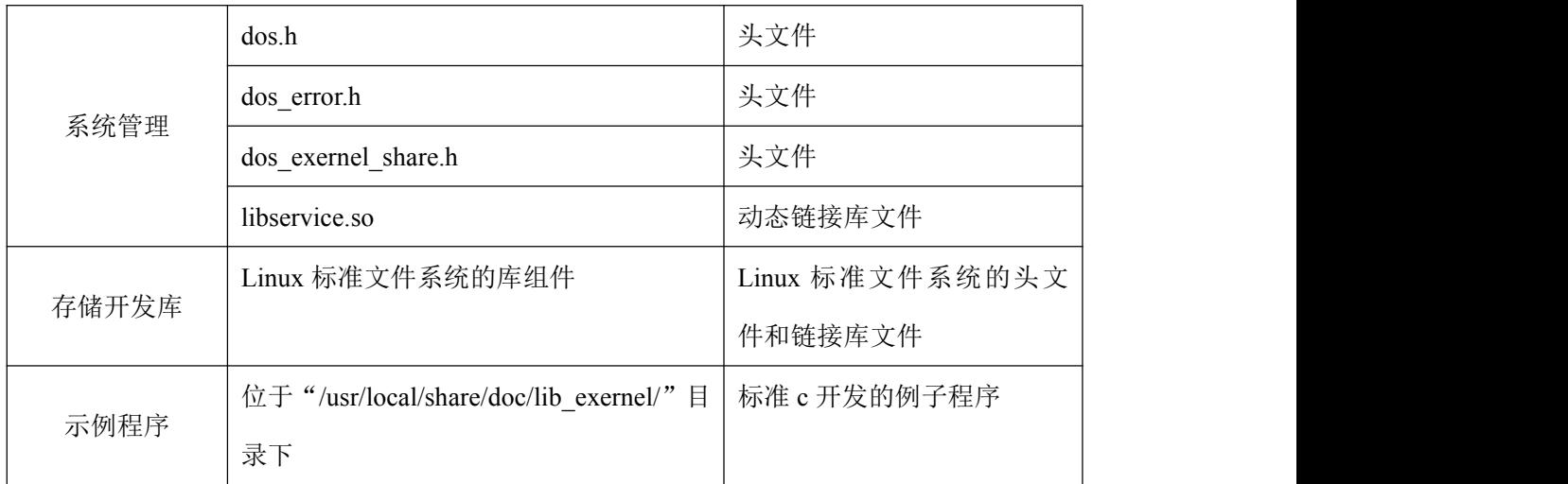

#### 表 2- 2 Windows 下调度系统 SDK

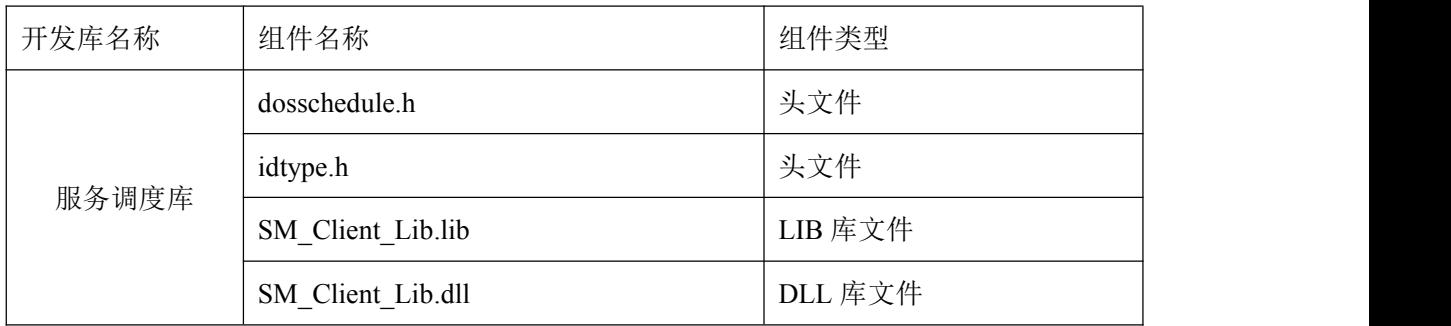

#### 表 2- 3 Linux 下调度系统 SDK

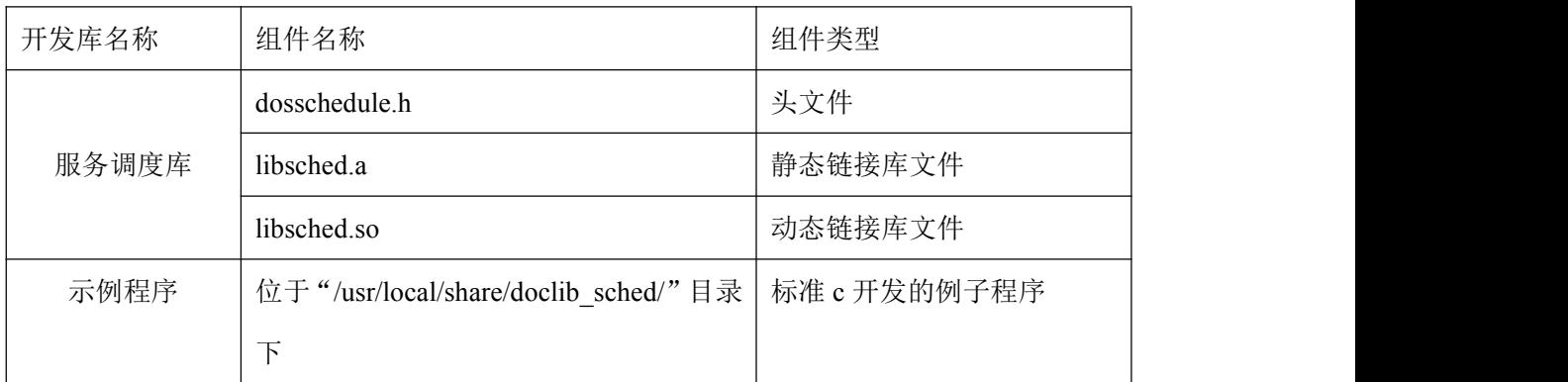

注意:在数字有机体工作平台上开发系统管理及维护的程序时必须安装系统编程接口的 各个组件,而在开发存储相关的应用时则只需要存储开发库;在 Linux 和 Windows 系统平 台上均可以采用调度系统 SDK 进行开发,但必须安装服务调度库。

## <span id="page-10-1"></span><span id="page-10-0"></span>**3** 编程导引

#### **3.1**系统编程

#### **3.1.1** 接口调用主要流程

数字有机体工作平台的系统编程主要流程如图 3-1 所示,接口调用前需要先做用户登录 操作,然后再调用各种接口,当程序退出时将自动注销已登录用户。

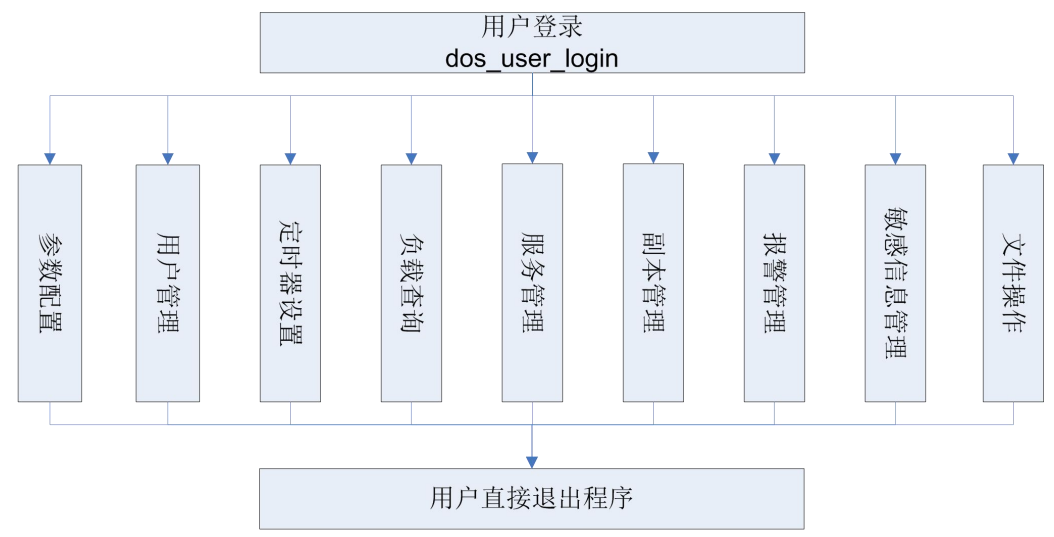

图 3-1 调用系统接口主要流程

#### **3.1.2** 参数配置流程

参数的配置如下,可以通过 get node config file 先获取当前的配置参数,再调用 set node config file 接口配置节点参数,重新启动系统后配置参数生效,如图 3-2 所示。

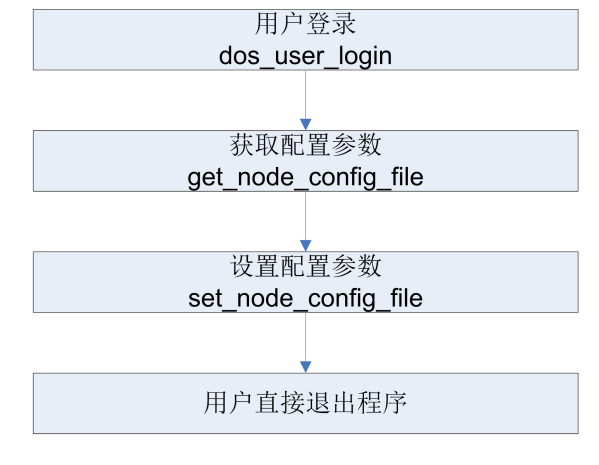

图 3-2 参数配置调用流程

#### <span id="page-11-0"></span>**3.1.3** 用户管理

数字有机体工作平台的用户管理如图 3-3 所示,接口调用前需要先做用户登录操作,然 后再调用各种接口,最后退出程序。登录用户需要有相应的权限才能正确执行各项操作。

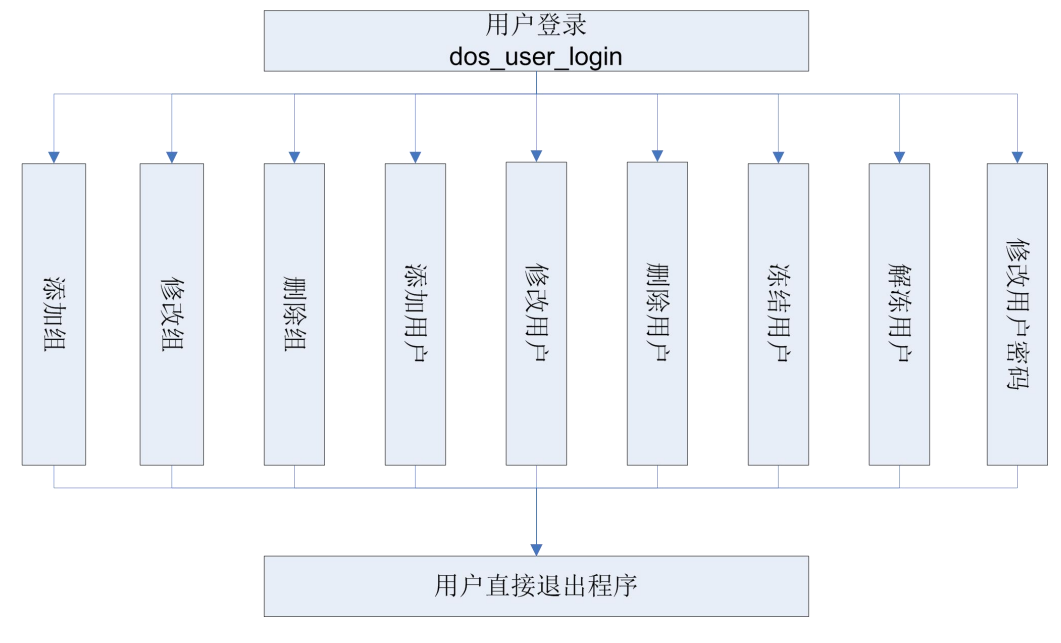

图 3-3 用户管理接口调用流程

#### **3.1.4** 定时器设置流程

定时器设置之后,系统将按照设置的时间间隔反复调用定时器,这样就可以根据用户的 需求来更新相应的参数,最后调用获取信息的接口获取信息(如报警信息), 如图 3-4 所示。

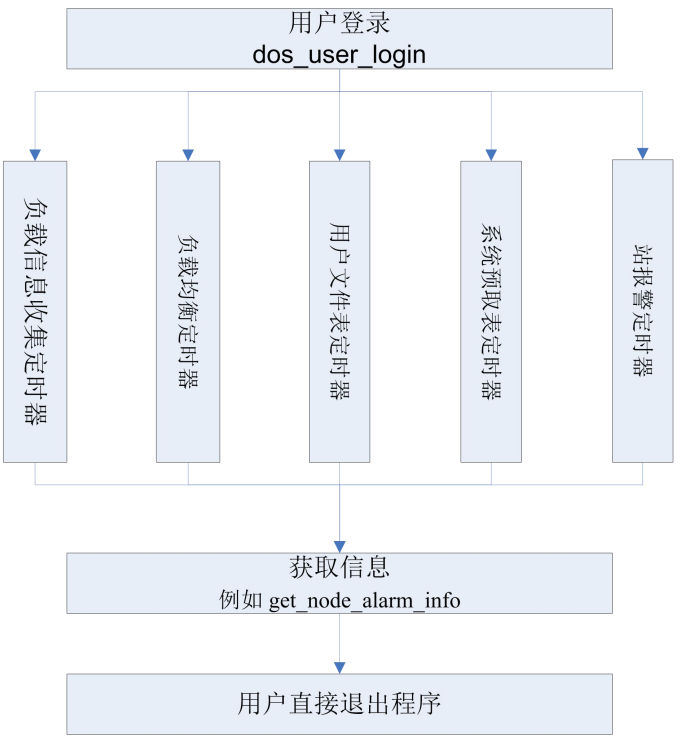

图 3-4 定时器设置流程

#### <span id="page-12-0"></span>**3.1.5** 服务管理流程

服务的管理,一般体现在服务器系统添加服务节点,客户机查询服务节点,如图 3-5 所 示。

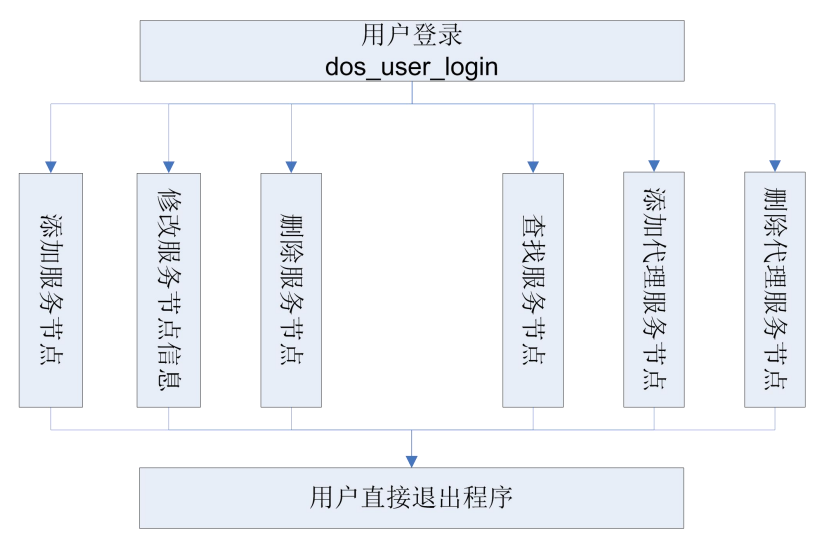

图 3-5 服务管理接口调用流程

#### **3.1.6** 文件系统操作流程

数字有机体工作平台的文件的操作和标准的文件操作是完全兼容的。它主要包括目录操 作和文件操作两方面,详细内容如图 3-6 所示。

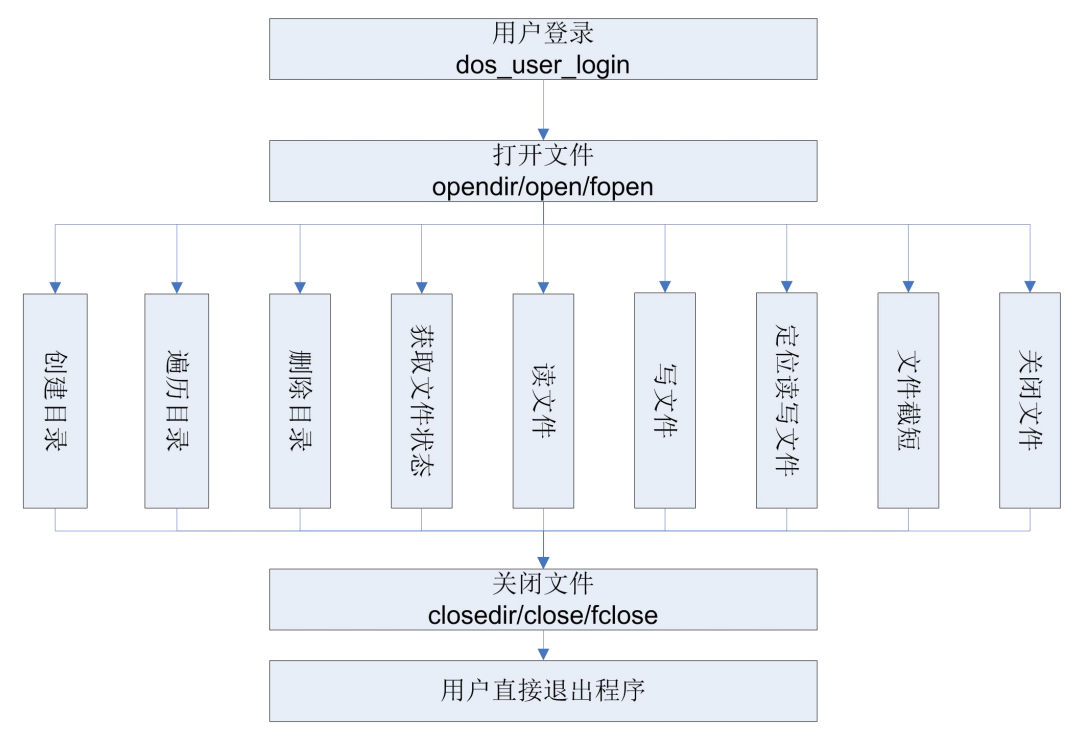

图 3-6 文件系统操作调用流程

#### <span id="page-13-1"></span><span id="page-13-0"></span>**3.2**调度系统

Vserver(Linux 版本叫 upd)是独立运行在客户机上的一个守护进程。它也可以由使用 者手工启动,也可以在资源注册客户端库或者调度客户端库首次需要获得最近的服务节点等 时启动。守护进程一经启动,则一直不停止,直到用户关机或者手动杀死。该程序有以下几 个主要功能:

- 1) 接收客户端接口的注册、注销请求。进程会在内存中维护一张注册服务链表,记 录该节点已注册了服务的服务进程,用于检测这些进程是否活跃;
- 2) 检测在本节点注册的服务的运行情况;
- 3) 定时获得离本节点最近的服务器节点列表;
- 4) 检测站内其他注册客户端的活动状态。

Vserver (Linux 版本叫 upd) 是由调度 SDK 开发的一个经典应用程序, 直接使用它, 可 以加快用户的应用开发。以下将介绍调度系统开发的基本流程。

#### **3.2.1 SDK** 接口调用的主要流程

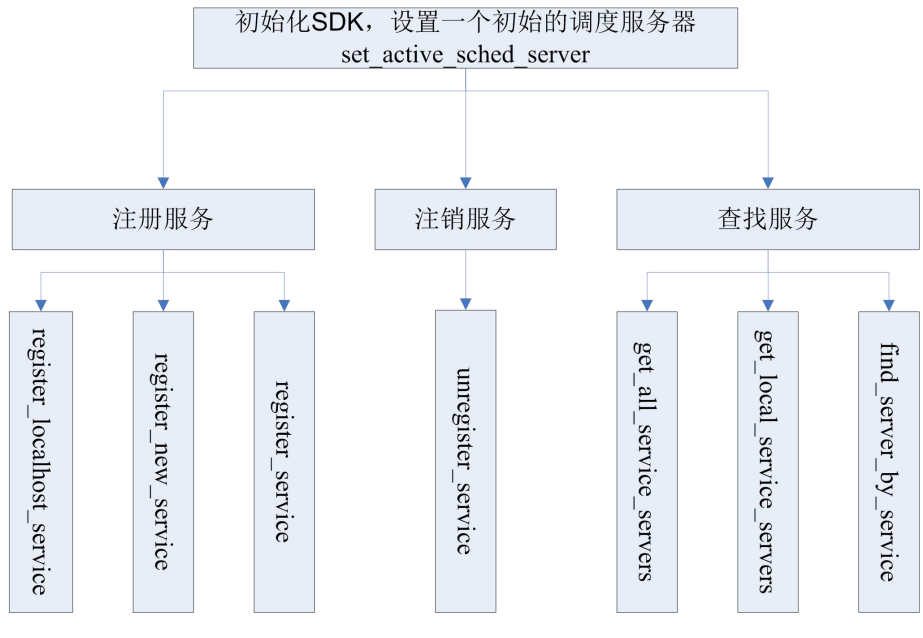

图 3-7 调度 SDK 接口调用关系

调度系统 SDK 开发时,先要设置一个初始的调度服务器地址,设置成功后,就可以调 用注册服务、注销服务和查找服务三类接口,如图 3-7 所示。

#### **3.3**编译说明

使用数字有机体系统的 CAPI 时, 如果使用了"系统编程接口", 在编译程序时, 务必 要引用"libservice.so"库,引用的方式是在 gcc/g++中添加"-lservice"参数。具体示例可以 参考目录 "/usr/local/share/doc/lib\_exernel"下的示例。

第 8页

使用数字有机体系统的 CAPI 时,如果使用了"调度系统 SDK",在编译程序时, 务必 要引用"libsched.so"和"libservice.so"库,引用的方式是在 gcc/g++中添加"-lsched -lservice" 参数。具体示例可以参考目录"/usr/local/share/doc/lib\_sched/"下的示例。

## <span id="page-15-1"></span><span id="page-15-0"></span>**4** 系统编程接口

### **4.1**接口定义

#### **4.1.1** 共享存储管理

本章节介绍系统共享存储管理接口,所谓"共享存储"是指平台中所有主机都能进行存取的 存储空间,每个节点对该存储空间的操作都好像是在对本地的存储空间进行操作一样,而实 际上该存储空间的物理位置分布可能相当分散。

#### **4.1.1.1 dos\_umount**

卸载文件系统。

int dos\_umount( char \*local

);

#### 参数 [in] local

挂载目录的绝对路径

#### 返回值

0:输出成功 -1:输出失败

#### 备注

请注意当文件系统正处于使用状态时,不能进行卸载操作,必须等工作完成后才能进行卸除。 例如,如果在当前文件系统中有打开的文件或某些进程正工作在该文件系统的某个目录下 时, 或者是它上面的一个交换文件正在使用。

#### 相关接口

dos mount

#### **4.1.1.2 dos\_mount**

```
挂载文件系统。
```

```
int dos_mount(
    char *global,
    char *local,
    char *other_options
```

```
);
```
### 参数

[in] global 全局根目录 [in] local 本地挂载点 [in]other\_options 加密服务;1 加密, 0 不加密。

#### 返回值

0:输出成功 -1:输出失败

#### 备注

无人的人的人,但是我们的人们不会不会不会不会不会不会不会

#### 相关接口

dos umount

#### **4.1.1.3 add\_share\_dir**

输出一个本地目录作为全局目录树的一个目录节点。

int add\_share\_dir(

char \*exportname

### 参数

);

[in] exportname 共享目录的绝对路径

#### 返回值

0:输出成功 其他:输出失败

#### 备注

无人的人的人,但是我们的人们不会不会不会不会不会不会不会

### 相关接口

delete share dir

#### **4.1.1.4 delete\_share\_dir**

取消本地输出的共享空间。

int delete\_share\_dir( char \*exportname <span id="page-17-0"></span>);

#### 参数

[in] exportname 共享目录的绝对路径

#### 返回值

0:输出成功 其他:输出失败

#### 备注

无

#### 相关接口

add\_share\_dir

#### **4.1.2** 用户组管理

本节介绍的接口用于数字有机体工作平台用户组的管理,包括用户组的信息查询、增添、修 改以及删除。

#### **4.1.2.1 register\_group**

注册组。

int register\_group(

p\_group\_info g\_info

);

#### 参数

[in] g\_info 组信息

返回值 成功返回 0,否则返回非 0

#### 备注

无人的人的人,但是我们的人们不会不会不会不会不会不会不会

#### 相关接口

modify\_group\_info unregister\_group

#### **4.1.2.2 unregister\_group**

注销组。

第 12页

int unregister\_group( char \*g\_name

);

### 参数

 $\lceil$ in $\rceil$  g\_name 组名

#### 返回值

成功返回 0,否则返回非 0

#### 备注

无人的人的人,但是我们的人们不会不会不会不会不会不会不会

### 相关接口

register\_group set\_group\_info

#### **4.1.2.3 modify\_group\_info**

修改组信息。

int modify\_group\_info ( p\_group\_info new\_ginfo );

### 参数

[in] new\_ginfo 组基本信息

返回值 成功返回 0,否则返回非 0

### 备注

无

#### 相关接口

register\_group unregister\_group

#### **4.1.2.4 get\_group\_info**

获取组信息。

int get\_group\_info( char \*g\_name, p\_group\_info \*out\_g\_info );

#### 参数

 $\lceil$ in $\rceil$  g\_name 组名 [out] out\_g\_info 获取的组信息

#### 返回值

成功返回 0,否则返回非 0

#### 备注

无人的人的人,但是我们的人们不会不会不会不会不会不会不会

相关接口 get\_all\_group\_info

#### **4.1.2.5 get\_all\_group\_info**

获取所有的组信息。

int get\_all\_group\_info( pg\_list\_info \*g\_list\_info );

### 参数

[out] g\_list\_info 指向所有的组信息的指针

返回值 成功返回 0,否则返回非 0

#### 备注

无

相关接口 get\_group\_info

#### **4.1.2.6 gid\_to\_gname**

实现组 id 到组名的转换。

int gid\_to\_gname(

第 14页

```
unsigned int g_id,
char *g_name
```
);

#### 参数

```
\left[ \text{in} \right] g_id
组 id。
[out] g_name
组名
```
#### 返回值

成功返回 0,否则返回非 0

#### 备注

无

相关接口

gname\_to\_gid

#### **4.1.2.7 gname\_to\_gid**

实现组名到组 id 的转换。

int gname\_to\_gid( char \*g\_name, unsigned int \*g\_id

);

### 参数

[in] g\_name 组名 [out] g\_id 组 id

#### 返回值

成功返回 0,否则返回非 0

#### 备注

无人的人的人,但是我们的人们不会不会不会不会不会不会不会

相关接口

gid\_to\_gname

#### **4.1.2.8 free\_group\_info**

释放链表的内存资源。

void free\_group\_info(

<span id="page-21-0"></span>p\_group\_info free\_item

);

#### 参数

[in] free item 组用户信息

#### 返回值

无人的人的人,但是我们的人们不会不会不会不会不会不会不会

#### 备注

无人的人的人,但是我们的人们不会不会不会不会不会不会不会

#### 相关接口

get group info

#### **4.1.2.9 free\_group\_list\_info**

释放链表的内存资源。

void free group list info( pg\_list\_info free\_item );

#### 参数

[in] free item 组用户的链表

#### 返回值

无

#### 备注

无

### 相关接口

get\_all\_group\_info

#### **4.1.3** 用户管理

本节介绍的接口用于数字有机体工作平台的用户账户管理,包括用户账户的信息查询、增添、 修改、删除及冻结。

#### **4.1.3.1 dos\_user\_login**

数字有机体工作平台的用户登录接口。

int dos\_user\_login( char\* user\_name, int name len, char\* passwd, int passwd len

);

#### 参数

[in] user\_name 用户名 [in] name\_len 用户名的字符长度 [in] passwd 密码 医二氯化物 医心包的 医心包的 医心包的 医心包的 [in] passwd \_len 密码的长度

#### 返回值

0 表示成功,否则表示失败

#### 备注

密码的长度最小为 6 个字节

#### 相关接口

register\_user modify user basic info modify user quota info unregister\_user get user info modify\_user\_auth\_info frozen\_user unfrozen\_user

#### **4.1.3.2 reload\_credent\_conf**

当配置文件"/etc/credent.conf"更新后,使用本接口重新加载配置文件的标记到系统内核。

reload credent conf()

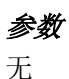

#### 返回值

成功返回 0,否则返回非 0

#### 备注

无人的人的人,但是我们的人们不会不会不会不会不会不会不会

#### 相关接口

dos\_user\_login

#### **4.1.3.3 get\_dos\_uid**

获取当前进程的用户 ID。

get\_dos\_uid()

### 参数

无人的人的人,但是我们的人们不会不会不会不会不会不会不会

返回值 成功返回用户 ID,否则返回-1

#### 备注

无

#### 相关接口

dos\_user\_login

#### **4.1.3.4 change\_dos\_uid**

改变当前进程的用户 ID。

int change\_dos\_uid( char\* user\_name, int name\_len );

### 参数

[in] user\_name 用户名 [in] name len 用户名的字符长度

#### 返回值

总是返回 0,表示成功

#### 备注

无论用户名是否有效,总是能成功

#### 相关接口

dos\_user\_login

#### **4.1.3.5 change\_dos\_gid**

改变当前进程的用户组 ID。

int change dos uid( char\* group\_name, int name\_len

);

### 参数

[in] group\_name 用户名 [in] name\_len 用户名的字符长度

#### 返回值

总是返回 0,表示成功

#### 备注

无论用户组名是否有效,总是能成功

#### 相关接口

dos\_user\_login

#### **4.1.3.6 register\_user**

注册新用户。

int register\_user( p\_basic\_user\_info u\_basic\_info, p\_user\_authen\_info u\_auth\_info, PuserQuota u\_quota

);

### 参数

[in] u\_basic\_info 用户基本信息 [in] u\_auth\_info 用户认证信息 [in] u\_quota

用户配额信息

#### 返回值

成功返回 0,否则返回非 0

#### 备注

无

## 相关接口

dos\_user\_login unregister\_user modify user basic info modify\_user\_quota\_info get\_user\_info modify\_user\_auth\_info frozen\_user unfrozen\_user

#### **4.1.3.7 unregister\_user**

注销用户。

int unregister\_user( char \*p\_uname );

#### 参数

[in] p\_uname 用户名

#### 返回值

成功返回 0,否则返回非 0

#### 备注

无

#### 相关接口

dos\_user\_login register\_user modify\_user\_basic\_info modify\_user\_quota\_info get user info modify\_user\_auth\_info frozen\_user unfrozen\_user

#### **4.1.3.8 modify\_user\_basic\_info**

修改用户信息。

int modify\_user\_basic\_info( p\_basic\_user\_info new\_u\_info );

### 参数

[in] new u info 用户基本信息

返回值 成功返回 0,否则返回非 0

#### 备注

无人的人的人,但是我们的人们不会不会不会不会不会不会不会

#### 相关接口

dos user login register\_user modify\_user\_quota\_info unregister user get user info modify user auth info frozen\_user unfrozen\_user

#### **4.1.3.9 modify\_user\_quota\_info**

修改用户配额信息。

int modify\_user\_quota\_info( char \*user\_name, int64\_t logic\_quota, int64\_t real\_quota );

### 参数

[in] user\_name 用户名 [in] logic\_quota 用户逻辑配额 [in] real\_quota 用户实际配额

#### 返回值

成功返回 0,否则返回非 0

#### 备注

无人的人的人,但是我们的人们不会不会不会不会不会不会不会

#### 相关接口

dos\_user\_login register\_user modify\_user\_basic\_info unregister user get\_user\_info modify\_user\_auth\_info frozen\_user unfrozen\_user

#### **4.1.3.10 modify\_user\_auth\_info**

```
设置用户认证信息。
```
int modify\_user\_auth\_info( char \*name, char \*passwd, int passwd\_len );

#### 参数

[in] name 用户名 [in] passwd 密码 [in] passwd\_len 密码长度

#### 返回值

成功返回 0,否则返回非 0

#### 备注

无

#### 相关接口

dos\_user\_login register\_user modify\_user\_basic\_info

第 22页

modify\_user\_quota\_info unregister\_user get\_user\_info frozen\_user unfrozen\_user

#### **4.1.3.11 get\_user\_info**

获取用户信息。

int get user info( char \*u\_name, p\_basic\_user\_info \*out\_u\_info, PuserQuota \*out\_u\_quota

#### );

#### 参数

[in] u\_name 用户名 [out] out\_u\_info 获取的用户信息 [out] out\_u\_quota 获取的用户配额信息

#### 返回值

成功返回 0,否则返回非 0

#### 备注

无

#### 相关接口

dos user login register\_user modify\_user\_basic\_info modify\_user\_quota\_info unregister\_user modify user auth info frozen\_user unfrozen\_user

#### **4.1.3.12 uid\_to\_uname**

实现用户 id 到用户名的转换。

int uid\_to\_uname( unsigned int uid, char \*name

);

#### 参数

[in] uid 用户 id。 [out] u\_name 用户名

#### 返回值

成功返回 0,否则返回非 0

#### 备注

无人的人的人,但是我们的人们不会不会不会不会不会不会不会

#### 相关接口

uname to uid

#### **4.1.3.13 uname\_to\_uid**

实现用户 id 到用户名的转换。

int uname\_to\_uid( char \*u\_name, unsigned int \*uid );

### 参数

[in] u\_name 用户名 [out] uid 用户 id

返回值

成功返回 0,否则返回非 0

#### 备注

无人的人的人,但是我们的人们不会不会不会不会不会不会不会

#### 相关接口

uid\_to\_uname

#### **4.1.3.14 frozen\_user**

冻结用户。

int frozen user ( char \*u\_name

);

#### 参数

[in] u\_name 用户名

#### 返回值

成功返回 0,否则返回非 0

#### 备注

无人的人的人,但是我们的人们不会不会不会不会不会不会不会

#### 相关接口

dos\_user\_login register\_user modify\_user\_basic\_info modify\_user\_quota\_info unregister\_user get\_user\_info modify\_user\_auth\_info unfrozen\_user

#### **4.1.3.15 unfrozen\_user**

解冻用户。

```
int unfrozen_user (
    char *u_name
```
);

#### 参数

[in] u\_name 用户名

#### 返回值

成功返回 0,否则返回非 0

#### 备注

无人的人的人,但是我们的人们不会不会不会不会不会不会不会

相关接口 dos\_user\_login register\_user

modify user basic info modify user quota info unregister\_user get\_user\_info modify\_user\_auth\_info frozen\_user

#### **4.1.3.16 free\_user\_basic\_info**

释放内存资源。

void free\_user\_basic\_info( p\_basic\_user\_info free\_item );

#### 参数

[in] free\_item 用户基本信息

#### 返回值

无人的人,但是我们的人们都不会不会不会。

#### 备注

无

#### 相关接口

get\_user\_info register\_user

#### **4.1.3.17 free\_user\_auth\_info**

释放内存资源。

void free\_user\_auth\_info( p\_user\_authen\_info free\_item );

#### 参数

[in] free\_item 用户认证信息

#### 返回值

无人的人,但是我们的人们都不会不会不会。

#### 备注

无

第 26页

#### <span id="page-32-0"></span>相关接口

register\_user

#### **4.1.4** 节点配置文件管理

本节介绍的接口用于数字有机体工作平台的配置文件(/etc/dos\_exernel.cnf)的管理,包括 获取、修改配置文件。

#### **4.1.4.1 get\_node\_config\_file**

获取 node\_ip 指定的节点的外核配置文件/etc/dos\_exernel.cnf 中所有配置项的值。

int get\_node\_config\_file( unsigned int node\_ip, struct Read\_Config \*\*config

);

#### 参数

[in] node ip 节点 IP 地址 [out] config 保存节点配置项值的结构体

#### 返回值

0:读取成功 -1:读取失败

#### 备注

返回的配置结构 config 使用结束后需要使用 free () 释放

#### 相关接口

set\_node\_config\_file

#### **4.1.4.2 set\_node\_config\_file**

26 20 20<br>0. 读取成功<br>-1: 读取失败<br>*格注*<br>返回的配置结构 config 使用结束后需要使用 free () 释放<br>ast\_node\_config\_file<br>4.1.4.2 set\_node\_config\_file<br>用 config 指 向 的 结构 体 中 各 配 置 项 的 值 设 置 node\_ip 指 定 的 节 点 外 核 配 置 文 件<br>dos\_exernel.cnf 中的各配置项。 dos\_exernel.cnf 中的各配置项。

int set node config file ( unsigned int node\_ip, struct Can\_Set\_Config \*config

);

参数 [in] node ip <span id="page-33-0"></span>节点 IP 地址 [in] config 保存节点配置项值的结构体

#### 返回值

0:设置成功 -1:设置失败

#### 备注

无

#### 相关接口

get\_node\_config\_file

#### **4.1.5** 站点、节点查询与管理

本节介绍的接口用于数字有机体工作平台的站点、节点的查询与管理,用户可以使用这些接 口来获取系统的分布情况以及站首的设置与获取。

#### **4.1.5.1 get\_all\_station\_id**

获取系统内站总数以及各站的 ID 号, 调用者需要使用 free()函数释放 ids 指向的空间。

```
int get_all_station_id(
    INTID **ids,
     int *num
```
);

### 参数

[out] ids 已保存系统内所有站号(标识符)的数组 [out] num 保存系统所有站的数目

#### 返回值

0:成功 -1:失败

#### 备注

需要使用 free()函数释放 ids 指向的空间

#### 相关接口

无

#### **4.1.5.2 get\_all\_station\_node**

获取指定站内总节点数以及每个节点的 IP 地址, 调用者需要使用 free()函数释放 ips 指向的 空间。

int get\_all\_station\_node( INTID station\_id, unsigned int \*\*ips, int \*num

);

### 参数 しゅうしょう しゅうしょく しゅうしょく

```
[in] station id
站号(标识符)
[out] ips
IP 数组
[out] num
IP 数组中包含的 IP 数量
```
#### 返回值

0:成功 -1:失败

备注 需要使用 free()函数释放 ips 指向的空间

### 相关接口

无

#### **4.1.5.3 set\_localhost\_as\_manager**

设置本机为主管理机。

int set\_localhost\_as\_manager ();

### 参数

无人的人,但是我们的人们都不会不会不会。

返回值

成功返回 0,否则返回非 0

### 备注

无

相关接口

<span id="page-35-0"></span>get current manager

#### **4.1.5.4 get\_current\_manager**

查询管理节点。

unsigned int get current manager();

#### 参数 しゅうしょう しゅうしょく しゅうしょく

无人的人的人,但是我们的人们不会不会不会不会不会不会不会

#### 返回值

返回当前管理节点 IP

#### 备注

无

相关接口

set\_localhost\_as\_manager

#### **4.1.5.5 delete\_always\_dead\_node**

```
删除总是出现故障的节点。
```
int delete always dead node ( unsigned int node\_ip, INTID station\_id

#### );

#### 参数

[in] node ip [in] station\_id

返回值 返回 0 表示成功,否则表示失败

#### 备注

无人的人,但是我们的人们都不会不会不会。

#### 相关接口

无

#### **4.1.6** 站点、节点负载管理

本节介绍的接口用于数字有机体工作平台的负载管理,用户使用这些接口能有准确的获取系 统内站点、节点的负载情况,从而有效的控制和使用系统。
### **4.1.6.1 add\_collect\_load\_timer**

对系统内所有节点添加节点负载信息收集定时器,并将添加成功的节点信息记录到 status 指 向的结构体中。该定时器启动一次则收集一条本节点的负载信息;并将该条负载信息记录到 负载信息结构体中,然后插入到内存中负载信息结构体链表中。

int add\_collect\_load\_timer ( unsigned int timer\_value, struct TimerAck\_Msg \*\*status

);

# 参数 しゅうしょう しゅうしょく しゅうしょく

[in] timer\_value 定时器时间值(单位:秒。默认值为 5,一般不宜过大或过小) [out] status 指向定时器添加成功的节点信息记录结构体

# 返回值

0:添加成功 -1:添加失败

# 备注

调用者需要调用 free()函数释放 status 指向的空间

# 相关接口

delete\_collect\_load\_timer

### **4.1.6.2 delete\_collect\_load\_timer**

删除系统内所有节点上的节点负载信息收集定时器,并将删除成功的节点信息记录到 status 指向的结构体中。

```
int delete collect load timer (
     struct TimerAck_Msg **status
);
```
# 参数

[in] status 指向定时器删除成功的节点信息记录结构体

# 返回值

0:删除成功

-1:删除失败

# 备注

调用者需要调用 free()函数释放 status 指向的空间

### 相关接口

add\_collect\_load\_timer

#### **4.1.6.3 get\_station\_load**

获取站 ID 为 station\_id 的站负载信息。其中 info\_num 取值范围为 1~50。并且该值越大收 集到的负载数值越能反映该站中各节点在较长时间内的负载情况。

```
int get_station_info(
    INTID station_id, unsigned int info_num,
    struct StationAck_Info **station_info
```
);

# 参数

```
[in] station id
站号(标识符)
[out] info_num
负载信息数组的数量
[out] station_info
负载信息数组
```
### 返回值

0:获取成功 -1:获取失败

### 备注

调用者需要调用 free()函数释放 station\_info 指向的空间

### 相关接口

get\_all\_station\_load get\_station\_avg\_load

### **4.1.6.4 get\_station\_load2**

#### **4.1.6.5 get\_all\_station\_load**

获取系统内所有站的负载信息。

int get\_all\_station\_load ( unsigned int info\_num, struct All\_StationAck\_Info \*\*all\_info

);

### 参数 しゅうしょう しゅうしょう しんしゅう しんしゃく

[in] info\_num 负载信息数组的数量 [out] all\_info 负载信息数组

### 返回值

0:获取成功 -1:获取失败

### 备注

调用者需要调用 free()函数释放 all\_info 指向的空间

### 相关接口

get station load get station avg load

### **4.1.6.6 get\_station\_avg\_load**

获取指定站点的平均节点负载信息。其中 info\_num 取值范围为 1~50。并且该值越大收集 到的负载数值越能反映该节点在较长时间内的负载情况。

int get station avg load ( INTID station\_id, unsigned int info\_num, struct StationAck\_Info\_Sum \*\*info

);

# 参数 しゅうしょう しゅうしょう しんしゅう しんしゃく

[in] station id 站号(标识符) [in] info\_num 负载信息数组的数量 [out] info 负载信息数组

### 返回值

0:获取成功 -1:获取失败

### 备注

调用者需要调用 free()函数释放 info 指向的空间。由于系统内每个节点上都保存了含 50 个 负载信息结构体的链表,这些负载信息结构体中保存了每隔 5 秒收集一次的本节点负载值, 并且表头结构体保存的负载值是最新的节点负载值。以上参数中 info\_num 的数值就是指获 取链表中元素的个数,然后再取这几个元素的平均值。

### 相关接口

get station load get\_all\_station\_load

#### **4.1.6.7 get\_node\_load**

获取站 ID 号为 station\_id 的站内 IP 为 node\_ip 的节点负载信息。实际调用中 station\_id 可以 取任意整数值。

```
int get node load (
    unsigned int node_ip,
    INTID station_id, struct NodeAck_Info **node_info
```
);

### 参数

[in] node ip 节点的 IP 地址 [in] station id 站号(标识符) [out] node\_info 负载信息

#### 返回值

0:获取成功 -1:获取失败

# 备注

调用者需要调用 free()函数释放 node\_info 指向的空间

### 相关接口

get\_all\_node\_load get\_node\_avg\_load

#### **4.1.6.8 get\_all\_node\_load**

获取站内所有节点的负载信息,主要供服务查找模块调用。

struct load info \* get all node load ( int \*num

);

### 参数

[in] num

第 34页

用来保存站内节点数目,调用者只需要传入一整型变量指针即可

### 返回值

成功返回节点负载信息结构体指针,失败返回 NULL

### 备注

无

### 相关接口

get node load get\_node\_avg\_load

### **4.1.6.9 get\_node\_avg\_load**

获取指定站的指定节点的平均节点负载信息。其中 info\_num 取值范围为 1~50。并且该值 越大收集到的负载数值越能反映该节点在较长时间内的负载情况。

int get node avg load ( unsigned int node\_ip, INTID station\_id, unsigned int info\_num, struct NodeAck\_Info \*\*node\_info

);

# 参数

[in] node ip 节点 IP 地址 [in] station id 站号(标识符) [out] info\_num 负载数组的数量 [out] node\_info 负载数组

### 返回值

0:获取成功 -1:获取失败

# 备注

调用者需要调用 free()函数释放 node\_info 指向的空间

# 相关接口

get all node load get node load

### 4.1.7 站点、节点报警管理

本章节介绍报警管理接口,用户使用这些接口能有效地控制报警信息的收集时间间隔,并能 获取到报警信息。

#### **4.1.7.1 add\_node\_alarm\_info\_timer**

添加节点报警定时器。在节点 node\_ip 上将定时器时间值设为 timer\_value 秒;并将添加成功 与否的信息记录到 status 指向的结构体中。

```
int add_node_alarm_info_timer(
    unsigned int node_ip,
    unsigned int timer_value,
    struct AddTimerAck_Info **status
```
);

# 参数 しゅうしょう しゅうしょく しゅうしょく

[in] node ip 节点 IP 地址 [in] timer\_value 定时器时间值(单位:秒) [out] status 指向定时器添加成功与否的信息记录结构体

### 返回值

0:添加成功 -1:添加失败

### 备注

调用者需要调用 free()函数释放 status 指向的空间

### 相关接口

get node alarm info delete node alarm info timer get\_station\_alarm\_info add\_station\_alarm\_info\_timer delete\_station\_alarm\_info\_timer

#### **4.1.7.2 delete\_node\_alarm\_info\_timer**

删除节点 node ip 上的节点报警定时器。

```
int delete node alarm info timer(
    unsigned int node_ip,
    struct AddTimerAck_Info **status
```
# 参数

[in] node ip 节点 IP 地址 [in] status 指向定时器删除成功与否的信息记录结构体

# 返回值

0:删除成功 -1:删除失败

# 备注

调用者需要调用 free()函数释放 status 指向的空间

# 相关接口

get node alarm info add\_node\_alarm\_info\_timer get station alarm info add\_station\_alarm\_info\_timer delete\_station\_alarm\_info\_timer

### **4.1.7.3 get\_node\_alarm\_info**

当系统内任一节点负载超过设置的报警线,就会发送报警信息,本接口用于获取报警信息。

int get node alarm info( unsigned int node\_ip, struct Node\_Alarm\_Msg \*\*alarm, unsigned int begin\_pos, unsigned int max\_count

);

# 参数

[in] node\_ip 节点的 IP 地址 [out] alarm 报警信息结构体 [in]begin\_pos 符合条件的记录的起始位置 [in]max\_count 最多获取的记录条数

# 返回值

0:有报警 -1:没有报警

### 备注

此函数返回的报警信息。调用者需要使用 free()函数释放 alarm 指向的空间

### 相关接口

add\_node\_alarm\_info\_timer delete node alarm info timer get\_station\_alarm\_info add\_station\_alarm\_info\_timer delete station alarm info timer

### **4.1.7.4 add\_station\_alarm\_info\_timer**

向站 station\_id 添加站报警定时器。将定时器时间值定为 timer\_value 秒, 并将添加成功与否 的信息记录到 status 指向的结构体中。

int add\_station\_alarm\_info\_timer( INTID station\_id, unsigned int timer\_value, struct TimerAck\_Msg \*\*status );

### 参数 [in] station id

站号(标识符) [in] timer\_value 定时器时间值(单位:秒) [out] status 指向定时器添加成功与否的信息记录结构体

### 返回值

0:添加成功 -1:添加失败

### 备注

调用者需要调用 free()函数释放 status 指向的空间。

### 相关接口

get node alarm info add\_node\_alarm\_info\_timer delete node alarm info timer get station alarm info delete\_station\_alarm\_info\_timer

### **4.1.7.5 delete\_station\_alarm\_info\_timer**

删除 station\_id 站上的站报警定时器。

```
int delete_station_alarm_info_timer(
     INTID station_id,
     struct TimerAck_Msg **status
);
```
# 参数

[in] station id 站号(标识符) [in] status 指向定时器删除成功与否的信息记录结构体

### 返回值

0:删除成功 -1:删除失败

### 备注

调用者需要调用 free()函数释放 status 指向的空间。

### 相关接口

get node alarm info add\_node\_alarm\_info\_timer delete node alarm info timer get\_station\_alarm\_info add\_station\_alarm\_info\_timer

### **4.1.7.6 get\_station\_alarm\_info**

当系统内任一站点负载超过设置的报警线,就会发送报警信息,本接口用于获取站点的报警 信息。

int get\_station\_alarm\_info( INTID station\_id, struct Station Alarm Msg \*\*alarm, unsigned int begin\_pos, unsigned int max\_count

);

# 参数 しゅうしょう しゅうしょう しんしゃく しゅうしょく

[in] station id 站号(标识符) [out] alarm

报警信息结构体 [in]begin\_pos 符合条件的记录的起始位置 [in]max\_count 最多获取的记录条数

### 返回值

0:有报警 -1:没有报警

### 备注

此函数返回的报警信息。调用者需要使用 free()函数释放 alarm 指向的空间

### 相关接口

get node alarm info add\_node\_alarm\_info\_timer delete node alarm info timer add\_station\_alarm\_info\_timer delete\_station\_alarm\_info\_timer

### **4.1.8** 服务管理

本节介绍的接口用于数字有机体工作平台的服务管理,包括添加、删除、更新、启动以及停 止等功能。服务管理指记录每台服务器可以提供的服务的相关信息。数字有机体工作平台收 集、记录和管理系统中的服务信息,为应用程序提供服务查询和服务快速定位服务。通过服 务注册机制向数字有机体工作平台注册每台服务器可以提供的服务的信息。数字有机体工作 平台将监视每项服务的运行情况,在发现提供服务的服务器故障,或者服务程序死亡时,将 自动注销对应服务信息。从而使得应用程序总能获得可用的服务。

#### **4.1.8.1 add\_service**

增加一个新服务信息。

int add\_service ( char \*service\_name, SDesc \*service\_info

);

# 参数

[in] service\_name 服务名 [in] service info 注册服务节点的信息

# 返回值

SUCCESS: 成功。 SERVICE INFO EXIST: 服务信息已存在。 SERVICE NODE ERROR: 服务节点信息错误。 DATABASE\_ERROR:文件属性库操作失败。 INPUT\_ERROR:未知错误(输入参数不合法)。 MALLOC\_ERROR:内存分配错误

# **备注**

无

# 相关接口

delete\_service add\_service\_node delete service node modify service node modify\_service get\_node\_by\_service startup node service shutdown\_node\_service

### **4.1.8.2 delete\_service**

注销服务。

int delete\_service ( char \*service\_name, int node\_type

);

# 参数

[in] service\_name 服务名 node\_type: 节点类型, CLIENT\_NODE 代表客户节点, SERVER\_NODE 代表服务器节点

# 返回值

SUCCESS:成功 SERVICE\_NODE\_ERROR:服务节点信息错误 DATABASE\_ERROR:文件属性库操作失败 INPUT ERROR: 未知错误(输入参数不合法) MALLOC\_ERROR:内存分配错误

# 备注

无

### 相关接口

add\_service add\_service\_node delete service node modify\_service\_node modify\_service get node by service startup\_node\_service shutdown node service

#### **4.1.8.3 modify\_service**

更新某服务所属的基本信息。

int modify\_service ( char \*service\_name, SDesc \*service\_info

);

### 参数 しゅうしょう しゅうしょく しゅうしょく

[in] service\_name 服务名 [in] service info 服务信息

#### 返回值

SUCCESS:成功 SERVICE INFO\_NOT\_EXIST: 要更新的服务信息不存在 SERVICE\_NODE\_ERROR:服务节点信息错误。 DATABASE\_ERROR:文件属性库操作失败 INPUT ERROR: 未知错误(输入参数不合法) MALLOC\_ERROR:内存分配错误

### 备注

无

# 相关接口

add\_service delete\_service add service node delete\_service\_node modify service node get\_node\_by\_service startup node service shutdown\_node\_service

### **4.1.8.4 add\_service\_node**

注册节点服务。

int add\_service\_node( char \*service\_name, RLDesc \*node\_info

);

# 参数

[in] service\_name 服务名 [in] node info 节点信息

# 返回值

SUCCESS: 成功 SERVICE\_NODE\_INFO\_EXIST:服务节点信息已存在 SERVICE\_NODE\_ERROR:服务节点信息错误 DATABASE\_ERROR:文件属性库操作失败 INPUT ERROR: 未知错误(输入参数不合法) MALLOC\_ERROR:内存分配错误

# 备注

无人的人,但是我们的人们都不会不会不会。

# 相关接口

delete service node delete service add\_service modify\_service\_node modify\_service get node by service startup\_node\_service shutdown node service

### **4.1.8.5 delete\_service\_node**

注销节点服务。

int delete\_service\_node( char \*service\_name, RLDesc \*node\_info, int node\_type

);

### 参数 しゅうしょう しゅうしょう しんしゅう しんしゃく

[in] service\_name 服务名 [in] node\_info 节点服务信息 node type: 节点类型, CLIENT\_NODE 代表客户节点, SERVER\_NODE 代表服务器节点

### 返回值

SUCCESS:成功 SERVICE NODE ERROR: 服务节点信息错误 DATABASE\_ERROR:文件属性库操作失败 INPUT\_ERROR:未知错误(输入参数不合法) MALLOC\_ERROR:内存分配错误

### 备注

无人的人,但是我们的人们都不会不会不会。

### 相关接口

add\_service delete\_service add\_service\_node modify service node modify\_service get node by service startup\_node\_service shutdown node service

### **4.1.8.6 modify\_service\_node**

更新某服务节点所属的某些信息。

int modify\_service\_node ( char \*service\_name, RLDesc \*node\_info

### );

### 参数

[in] service\_name 服务名 [in] node info 服务描述信息结构体

### 返回值

SUCCESS:成功

第 44页

SERVICE\_NODE\_INFO\_NOT\_EXIST: 服务节点信息不存在 SERVICE\_NODE\_ERROR: 服务节点信息错误 DATABASE\_ERROR:文件属性库操作失败 INPUT ERROR: 未知错误(输入参数不合法) MALLOC\_ERROR:内存分配错误

### 备注

无人的人的人,但是我们的人们不会不会不会不会不会不会不会

### 相关接口

add\_service delete service add\_service\_node delete\_service\_node modify\_service get node by service startup node service shutdown node service

### **4.1.8.7 get\_node\_by\_service**

查找资源所在服务节点。

int get\_node\_by\_service ( char \*service\_name, struct Service Node Info \*\*info, char scale, int only server, char \*route\_info

);

### 参数

[in] service\_name 服务名 [out] info 查找返回的服务节点信息 [in] scale 查找范围 [in] only server 提供该服务的节点类型;0:客户和服务;1:服务器节点 [out] route info 客户节点到接收该消息的服务器节点的路由信息

### 返回值

查找到的服务数

### 备注

无人的人的人,但是我们的人们不会不会不会不会不会不会不会

### 相关接口

add\_service delete\_service add\_service\_node delete\_service\_node modify\_service\_node modify\_service startup node service shutdown\_node\_service

#### **4.1.8.8 startup\_node\_service**

启动 IP 地址为 node\_ip 节点上服务名为 service\_name 的服务。

int startup\_node\_service ( unsigned int node\_ip , char \*service\_name

);

# 参数

[in] node ip 节点 IP 地址 [in] service\_name 服务名

### 返回值

1:成功 -1:失败

### 备注

无

# 相关接口

add\_service delete\_service add\_service\_node delete\_service\_node modify service node modify\_service get node by service shutdown\_node\_service

### **4.1.8.9 shutdown\_node\_service**

停止 IP 地址为 node\_ip 节点上服务名为 service\_name 的服务。

int shutdown\_node\_service ( unsigned int node\_ip , char \*service\_name );

# 参数

[in] node\_ip 节点 IP 地址 [in] service\_name 服务名

### 返回值

1:成功 -1:失败

### 备注

无人的人的人,但是我们的人们不会不会不会不会不会不会不会

### 相关接口

add\_service delete service add\_service\_node delete\_service\_node modify\_service\_node modify\_service get\_node\_by\_service startup node service

### **4.1.8.10 get\_all\_service\_list**

获取系统内所有服务的服务状态。

struct System\_Service\_List \* get\_all\_service\_list ( void );

参数

无

返回值

成功返回指向服务状态记录链表的指针,失败返回 NULL

### 备注

调用者需要使用 free\_service\_list()函数释放服务状态记录链表的空间

#### 相关接口

free service list

#### **4.1.8.11 free\_service\_list**

释放服务状态记录链表的空间。

int free\_service\_list( struct System\_Service\_List \*list

);

### 参数

[in] list 服务状态链表

#### 返回值

0:指针不为空并且释放空间成功 -1:指针为空

### 备注

无人的人,但是我们的人们都不会不会不会。

相关接口 get\_all\_service\_list

### **4.1.8.12 add\_service\_assistant\_node**

添加代理服务节点信息。

int add\_service\_assistant\_node ( unsigned int private ip, unsigned int public\_ip

);

# 参数

[in] private ip 私网 IP 地址 [in] public\_ip 公网 IP 地址

### 返回值

第 48页

SUCCESS:成功 SERVICE\_NODE\_INFO\_EXIST: 服务节点信息已存在 SERVICE NODE ERROR: 服务节点信息错误 DATABASE\_ERROR:文件属性库操作失败 INPUT\_ERROR:未知错误(输入参数不合法) MALLOC\_ERROR:内存分配错误

### 备注

无人的人,但是我们的人们都不会不会不会。

### 相关接口

delete service assistant node get\_service\_assistant\_node

#### **4.1.8.13 delete\_service\_assistant\_node**

删除代理服务节点信息。

int delete\_service\_assistant\_node ( unsigned int private\_ip, unsigned int public\_ip

);

# 参数

[in] private ip 私网 IP 地址 [in] public ip 公网 IP 地址

### 返回值

SUCCESS:成功 SERVICE\_NODE\_ERROR: 服务节点信息错误 DATABASE\_ERROR:文件属性库操作失败 INPUT ERROR: 未知错误(输入参数不合法) MALLOC\_ERROR:内存分配错误

### 备注

无人的人的人,但是我们的人们不会不会不会不会不会不会不会

# 相关接口

add\_service\_assistant\_node get service assistant node

### **4.1.8.14 get\_service\_assistant\_node**

获得代理服务节信息。

```
struct Node List * get_service_assistant_node (
     unsigned int private_ip,
     unsigned int public_ip,
     int radius,
     struct Com_Route_Info *in_route
);
```
# 参数

[in] private ip 私网 IP 地址 [in] public ip 公网 IP 地址 [in] radius 节点的跳数 [in] in\_route 节点到服务器的路由信息结构体

### 返回值

成功返回 SA 节点信息结构体 Node\_List 指针, 失败返回 NULL

### 备注

无

# 相关接口

add\_service\_assistant\_node delete service assistant node

### **4.1.8.15 register\_route\_info**

将路由信息放入路由信息库中。

int register\_route\_info( struct Route\_Info \*info

);

# 参数

[in] info 指向路由信息链表的指针,其中路由信息链表可以包含多个节点信息,也可以只有一个节点 信息 いっこうしょう しゅうしょう しんしょう しんしゅう

### 返回值

0:成功 -1:失败

# 备注

无

# 相关接口

unregister\_route\_info

### **4.1.8.16 unregister\_route\_info**

在路由信息库中删除对应的路由信息。

int unregister route info( unsigned int node, char type

);

# 参数

[in] node 客户端 ip 或某站站 ID [in] type 0 代表客户端到服务端的路由,1 代表服务端到服务端的路由

# 返回值

0:成功 -1:失败

# 备注

无

# 相关接口

register route info

# 4.1.9 虚拟服务管理

### **4.1.9.1 get\_service\_connection**

获取虚拟服务的连接信息。

```
struct ip_vs_get_dests *get_service_connection(
     unsigned int v id,
     unsigned int s ip
```
);

参数

 $\lceil$ in $\rceil$  v id 虚拟服务的编号,代表一个服务  $\lceil$ in $\rceil$  v ip 服务的 IP 地址

### 返回值

虚拟服务的连接信息

### **备注**

无

### 相关接口

无人的人的人,但是我们的人们不会不会不会不会不会不会不会

### 4.1.10 副本(块)的位置与属性管理

本章节介绍文件和块的副本控制,与属性控制接口。通过使用这些接口,用户能得到文件和 块的副本分布位置,并能编辑修改副本的放置规则。

#### **4.1.10.1 get\_file\_block\_location**

根据文件名获得文件的存储位置信息。调用者需要调用 free\_file\_block\_location()函数释放 list 指向的链表空间。

int get\_file\_block\_location( char \*globalName, struct BlockOffStation \*\*blockOffStation

);

# 参数

[in] globalName 文件路径 [out] blockOffStation 调用成功时返回值是指向 struct BlockOffStation 的指针,其中包含了该文件所有数据块在系 统中的分布信息。

### 返回值

负数:调用失败 0:调用成功

#### 备注

文件路径可以是相对路径,也可以是绝对路径,但是文件必须在数字有机体工作平台下

### 相关接口

add\_file\_block\_to\_station delete\_file\_block\_from\_station add\_file\_block\_to\_node

第 52页

delete file block from node

### **4.1.10.2 free\_file\_block\_location**

释放由 get\_file\_block\_location 函数获取的文件数据块分布信息结构的空间。

void free file block location( struct BlockInStation \*blockInStation

);

# 参数

[in] blockInStation 文件数据块分布信息结构

# 返回值

无

# 备注

无

# 相关接口

get\_file\_block\_location add\_file\_block\_to\_station delete\_file\_block\_from\_station add\_file\_block\_to\_node delete file block from node

### **4.1.10.3 add\_file\_block\_to\_station**

向一个站添加一个文件的块。

int add\_file\_block\_to\_station( char \*file\_name, uint64\_t blockNum INTID station\_id

);

# 参数

[in] file\_name 文件的路径 [in] blockNum 文件块号 [in] station id 站号(标识符)

# 返回值

0:成功 其他:失败

### 备注

无人的人的人,但是我们的人们不会不会不会不会不会不会不会

# 相关接口

get\_file\_block\_location free\_file\_block\_location delete\_file\_block\_from\_station add\_file\_block\_to\_node delete file block from node

### **4.1.10.4 delete\_file\_block\_from\_station**

从一个站删除一个文件的副本。

int delete\_file\_block\_from\_station( char \*file\_name, uint64\_t blocknum, INTID station\_id

);

# 参数

[in] file\_name 文件的路径 [in] blockNum 文件块号 [in] station\_id 站号(标识符)

### 返回值

0:成功 其他:失败

### 备注

无

### 相关接口

get\_file\_block\_location free\_file\_block\_location add file block to station add\_file\_block\_to\_node delete file block from node

### **4.1.10.5 add\_file\_block\_to\_node**

向一个节点添加一个文件的块。

int add\_file\_block\_to\_node( char \*file\_name, uint64\_t blockNum unsigned int ip

);

# 参数

[in] file\_name 要添加副本文件的路径 [in] blockNum 文件块号 [in] ip 要添加副本的节点 IP 地址,必须是网络字节序

# 返回值

0:成功 其他:失败

# 备注

ip 必须是网络字节序

# 相关接口

get\_file\_block\_location free file block location add file block to station delete file block from station delete file block from node

### **4.1.10.6 delete\_file\_block\_from\_node**

从一个节点删除一个文件的副本。

int delete file block from node( char \*file\_name, uint64\_t blockNum, unsigned int ip

);

# 参数

[in] file\_name 要删除的副本文件的路径 [in] blockNum 文件块号 [in] ip 要删除的副本文件所在的节点 IP 地址,必须是网络字节序

#### 返回值

0:成功 其他:失败

### 备注

ip 必须是网络字节序

### 相关接口

get file block location free\_file\_block\_location add\_file\_block\_to\_station delete file block from station add\_file\_block\_to\_node delete file block from node

### **4.1.10.7 set\_file\_block\_size**

设置文件的分块大小,以字节为单位

int set\_file\_block\_size( char \*resName, uint64\_t blockSize );

参数 しゅうしょう しゅうしょう しんしゅう しんしゃく [in]resName

文件路径名,必须是目录 [in]blockSize 指定的分块大小

### 返回值

0:成功 负数:失败

### 备注

系统内新建文件的分块大小继承自其父目录,设置文件分块大小的时候给出的文件 路径名也必须是一个目录且只有当该目录是一个空目录时才能进行分块大小的设置。 设置成功后该目录及其子目录下所有新建的文件分块大小都是设置时指定的值。

### 相关接口

get file block size

### **4.1.10.8 get\_file\_block\_size**

获取文件的分块大小,以字节为单位

int get\_file\_block\_size( char \*resName, uint64\_t \*blockSize

);

# 参数

[in]resName 要查询的文件路径 [out]blockSize 调用成功时包含文件分块大小的值

# 返回值

0:成功 负数:失败

### 备注

无人的人的人,但是我们的人们不会不会不会不会不会不会不会

相关接口

set file block size

### **4.1.10.9 get\_file\_options**

获取文件控制描述符。

int get\_file\_options( char \*file\_name, PFileConDesc \*out\_file\_desc

);

# 参数

[in] file\_name 文件名 [out] out\_file\_desc 文件控制描述结构

返回值 成功返回 0,否则返回-1

# 备注

### 无人的人的人,但是我们的人们不会不会不会不会不会不会不会

### 相关接口

set\_file\_options

#### **4.1.10.10 set\_file\_options**

设置文件控制描述符。

int set\_file\_options( char \*file\_name, PFileConDesc file\_desc

);

### 参数 しゅうしょう しゅうしょく しゅうしょく

[in] file\_name 文件名 [in] file\_desc 文件控制描述结构

### 返回值

成功返回 0,否则返回-1

### 备注

无人的人的人,但是我们的人们不会不会不会不会不会不会不会

相关接口

get\_file\_options

### **4.1.10.11 set\_dir\_crypto\_flag**

设置目录的加密属性。

int set\_dir\_crypto\_flag( const char \*gdirName, uint8 t flag

);

# 参数:

[in]gdirName 要设置的目录名,必须是空目录; [in] flag 要设置的值,0 表示不加密,1 表示加密。

#### 返回值:

成功返回 0, 否则返回错误码。

#### 备注:

数字有机体文件系统加密服务的规则是:

1)数字有机体文件系统的根目录,即/dpfs 目录初始时是非加密的,如果需要,在根目 录空时可以修改其加密属性。

2)当一个目录为空时,可以改变目录的加密属性。但是目录非空时不能修改。

3)目录下的文件继承父目录的加密属性,即文件所在目录的加密属性。新创建的文件 的加密属性就是父目录的加密属性。因此,加密目录下的文件都是加密的,反之则是未加密 的。

4) 目录下的子目录继承父目录的加密属性, 即目录所在目录的加密属性, 但是目录为 空时可以修改加密属性。因此,可能出现加密目录下又有非加密子目录的情况。当然,非加 密目录的子目录也可以是加密目录。

5)文件的加密属性继承则父目录,而且不能更改。即无法将加密文件改为不加密的,也不 能就非加密文件改为加密文件。

### 4.1.11 系统故障后修复

本章节介绍系统故障后的修复接口,当文件异常时,用户可以使用这些接口来修复系统,使 其变得正常。需要特别说明的是,以下接口返回成功,仅仅说明成功地发起了修复操作,系 统修复完成与否,以及花销的时间与系统内文件的数目是息息相关的。

#### **4.1.11.1 check\_dir\_dentry**

对输入的全局路径名下的目录项逐个核对其资源描述信息,并作资源的目录项和资源描述信 息的一致性检查。

int check\_dir\_dentry( char \*path

);

#### 参数

[in] path 数字有机体工作平台下的绝对路径目录

### 返回值

0:成功完成一致性检查及处理 其它:一致性检查失败

备注

此接口调用开销较大,等待的时间较长

#### 相关接口

check ridi dentry

#### **4.1.11.2 check\_ridi\_dentry**

检查 ridi 资源描述信息和文件系统内目录内容是否匹配,如果不匹配,则在文件系统目录中 写入相应的描述信息,否则直接返回成功。

int check\_ridi\_dentry();

#### 参数

无人的人的人,但是我们的人们不会不会不会不会不会不会不会

### 返回值

0:检查成功 -1:内存分配错误 -5:清除无效的 ridi 信息错误

### 备注

此接口调用开销较大,等待的时间较长

### 相关接口

check dir dentry check\_file\_to\_ridi

#### **4.1.11.3 check\_file\_to\_ridi**

检查一个站的文件系统内目录内容是否与 ridi 资源描述信息匹配,如果不匹配,则在文件系 统目录中写入相应的描述信息,否则直接返回成功。

int check file to ridi( INTID station\_id );

### 参数

[in] station id 站号(标识符)

#### 返回值

成功返回 0,否则返回-1

### 备注

无人的人,但是我们的人们都不会不会不会。

相关接口 check dir dentry

第 60页

check ridi dentry

# 4.1.12 磁盘空间均衡管理

本章节介绍磁盘空间的预处理接口。

### **4.1.12.1 add\_poise\_info\_timer**

向站 ID 为 station\_id 的站添加站负载均衡定时器,该定时器每隔 timer\_value 秒运行一次。

int add\_poise\_info\_timer( INTID station\_id, unsigned int timer\_value, struct TimerAck\_Msg \*\*status

);

# 参数

[in] station id 站号(标识符) [in] timer\_value 定时器时间值(单位:秒) [out] status 指向定时器添加成功的站内节点信息记录结构体

# 返回值

0:添加成功 -1:添加失败

# 备注

调用者需要调用 free()函数释放 status 指向的空间

### 相关接口

delete\_poise\_info\_timer

### **4.1.12.2 delete\_poise\_info\_timer**

删除站 ID 为 station\_id 的负载均衡定时器, 删除的定时器是由函数 add\_poise\_info\_timer() 添加。

int delete poise info timer( INTID station\_id, struct TimerAck\_Msg \*\*status

);

参数 [in] station id 站号(标识符) [in] status 指向定时器删除成功的站内节点信息记录结构体

#### 返回值

0:删除成功 -1:删除失败

### **备注**

调用者需要调用 free()函数释放 status 指向的空间

### 相关接口

add\_poise\_info\_timer

#### **4.1.12.3 add\_distance\_poise\_timer**

向站 ID 为 station\_id 的站添加站负载均衡定时器,该定时器每隔 day 天 timer\_value 秒运行 一次。

int add\_distance\_poise\_timer( INTID station\_id, unsigned int timer\_value, int day, struct TimerAck\_Msg \*\*status );

### 参数

[in] station id 站号(标识符) [in] timer\_value 定时器时间值(单位:秒) [in] day 定时器时间值(单位:天) [out] status 指向定时器添加成功的站内节点信息记录结构体

### 返回值

0:添加成功 -1:添加失败

### 备注

调用者需要调用 free()函数释放 status 指向的空间

### 相关接口

delete\_distance\_poise\_info\_timer

第 62页

### **4.1.12.4 delete\_distance\_poise\_info\_timer**

删除站 ID 为 station\_id 的负载均衡定时器。删除的定时器是由函数 add\_distance\_poise\_timer ()添加。

int delete distance poise info timer( INTID station\_id, struct TimerAck\_Msg \*\*status

);

# 参数

[in] station id 站号(标识符) [in] status 指向定时器删除成功的站内节点信息记录结构体

# 返回值

0:删除成功 -1:删除失败

# 备注

调用者需要调用 free()函数释放 status 指向的空间

# 相关接口

add distance poise timer

### **4.1.12.5 add\_space\_info\_timer**

向站 ID 为 station\_id 的站添加用户文件表定时器,该定时器每隔 timer\_value 秒运行一次。

int add\_space\_info\_timer( INTID station\_id, unsigned int timer value, struct TimerAck\_Msg \*\*status );

# 参数

[in] station id 站号(标识符) [in] timer\_value 定时器时间值(单位:秒) [out] status 指向定时器添加成功的站内节点信息记录结构体

# 返回值

0:添加成功

-1:添加失败

### 备注

调用者需要调用 free()函数释放 status 指向的空间。

### 相关接口

delete\_space\_info\_timer

### **4.1.12.6 delete\_space\_info\_timer**

删除站 ID 为 station id 的用户文件表定时器, 删除的定时器是由函数 add space info timer ()添加。

int delete\_space\_info\_timer( unsigned int station\_id, struct TimerAck\_Msg \*\*status

);

# 参数 しゅうしょう しゅうしょく しゅうしょく

[in] station id 站号(标识符) [in] status 指向定时器删除成功的站内节点信息记录结构体

### 返回值

0:删除成功 -1:删除失败

### 备注

调用者需要调用 free()函数释放 status 指向的空间。

### 相关接口

add\_space\_info\_timer

### **4.1.12.7 add\_distance\_space\_timer**

向站 ID 为 station\_id 的站添加用户文件表定时器,该定时器每隔 day 天 timer\_value 秒运行 一次。

int add\_distance\_space\_timer( INTID station\_id, unsigned int timer\_value, int day, struct TimerAck\_Msg \*\*status

# 参数 しゅうしょう しゅうしょう しんしゅう しんしゃく

[in] station id 站号(标识符) [in] timer\_value 定时器时间值(单位:秒) [in] day 定时器时间值(单位:24 天) [out] status 指向定时器添加成功的站内节点信息记录结构体

# 返回值

0:添加成功 -1:添加失败

# 备注

调用者需要调用 free()函数释放 status 指向的空间

# 相关接口

delete\_distance\_space\_info\_timer

### **4.1.12.8 delete\_distance\_space\_info\_timer**

84 BM<br>0. 添加成功<br>-1. 添加失败<br>调用者需要调用 free()函数释放 status 指向的空间<br>delete\_distance\_space\_info\_timer<br>4.1.12.8 delete\_distance\_space\_info\_timer<br>删 除 站 ID 为 station\_id 的 用 户 文 件 表 定 时 器 。 删 除 的 定 时 器 是 由 函 数<br>add\_distance\_space\_timer ( ) add\_distance\_space\_timer()添加。

```
int delete distance space info timer(
    INTID station_id,
    struct TimerAck_Msg **status
```
);

# 参数

[in] station id 站号(标识符) [in] status 指向定时器删除成功的站内节点信息记录结构体

# 返回值

0:删除成功 -1:删除失败

# 备注

调用者需要调用 free()函数释放 status 指向的空间

# 相关接口

add distance space timer

#### **4.1.12.9 add\_fore\_info\_timer**

向站 ID 为 station\_id 的站添加系统预取表定时器,该定时器每隔 timer\_value 秒运行一次。

int add\_fore\_info\_timer( INTID station\_id, unsigned int timer\_value, struct TimerAck\_Msg \*\*status );

参数 [in] station id 站号(标识符) [in] timer\_value 定时器时间值(单位:秒) [out] status 指向定时器添加成功的站内节点信息记录结构体

### 返回值

0:添加成功 -1:添加失败

### 备注

调用者需要调用 free()函数释放 status 指向的空间

### 相关接口

delete\_fore\_info\_timer

#### **4.1.12.10 delete\_fore\_info\_timer**

删除站 ID 为 station\_id 的系统预取表定时器, 删除的定时器是由函数 Add\_Fore\_Info\_Timer ()添加。

int delete fore info timer( INTID station\_id, struct TimerAck\_Msg \*\*status

);

### 参数

[in] station id 站号(标识符) [in] status 指向定时器删除成功的站内节点信息记录结构体
### 返回值

0:添加成功 -1:添加失败

# 备注

调用者需要调用 free()函数释放 status 指向的空间

### 相关接口

add fore info timer

#### **4.1.12.11 add\_distance\_fore\_timer**

向站 ID 为 station\_id 的站添加系统预取表定时器,该定时器每隔 day 天 timer\_value 秒运行 一次。

int add\_distance\_fore\_timer( INTID station\_id, unsigned int timer\_value, int day, struct TimerAck\_Msg \*\*status

);

# 参数

[in] station id 站号(标识符) [in] timer\_value 定时器时间值(单位:秒) [in] day 定时器时间值(单位:24 天) [out] status 指向定时器添加成功的站内节点信息记录结构体

### 返回值

0:添加成功 -1:添加失败

### 备注

调用者需要调用 free()函数释放 status 指向的空间

### 相关接口

delete\_distance\_fore\_info\_timer

#### **4.1.12.12 delete\_distance\_fore\_info\_timer**

删除站 ID 为 station\_id 的系统预取表定时器,删除的定时器是由函数 add\_distance\_fore\_timer ()添加。

int delete\_distance\_fore\_info\_timer( INTID station\_id, struct TimerAck\_Msg \*\*status );

# 参数 しゅうしょう しゅうしょう しんしゅう しんしゃく

[in] station id 站号(标识符) [in] status 指向定时器删除成功的站内节点信息记录结构体

# 返回值

0:删除成功

-1:删除失败

# 备注

调用者需要调用 free()函数释放 status 指向的空间

# 相关接口

add\_distance\_fore\_timer

### **4.1.12.13 space\_get\_all\_files**

按照 which 的值从不同的预取表中获取预取表中所有文件名,并将这些文件名保存到 list 指 向的链表中。

int space\_get\_all\_files( int \*which, struct file\_name\_item \*\*list

);

# 参数

[in] which \*which 为 1 表示取 PreTableOfLarge 表中所有文件,\*which 为 2 表示取 PreTableOfCretime 表中所有文件,\*which 为 3 表示取 PreTableOfAcctimes 表中所有文件 [out] list 指向链表元素类型为 struct file\_name\_item 的链表表头的指针

# 返回值

-1: \*which 值不在集合 {1, 2, 3}中取值。 大于或等于 0: 表示对应预取表中文件数目

# **备注**

链表 list 使用结束后需要 free\_file\_name\_list 释放内存资源

第 68页

# 相关接口

space\_get\_all\_files space get all files about user free\_file\_name\_list space\_get\_app\_files\_about\_user free app files

#### **4.1.12.14 space\_get\_all\_files\_about\_user**

获取指定用户 user\_name 的所有文件名;并将所有文件名保存到 list 指向的结构体链表中。

```
int space_get_all_files_about_user(
    char *user_name,
    struct file_name_item **list
```
);

# 参数

[in] user\_name 用户名 [out] list 指向链表元素类型为 struct file\_name\_item 的链表表头的指针

### 返回值

-1: user\_name 指针为 NULL。 大干或等干 0: 表示该用户拥有的文件数目

### **备注**

调用者需要调用 free\_filename\_list()函数释放 list 指向的空间

# 相关接口

space\_get\_all\_files free file name list space\_get\_app\_files\_about\_user free app files

#### **4.1.12.15 free\_file\_name\_list**

释放链表元素类型为 struct file\_name\_item 的链表空间

int free file name list( struct file\_name\_item \*list

);

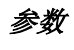

[in] list

指向链表元素类型为 struct file\_name\_item 的链表表头的指针

#### 返回值

0:释放成功 -1: list 为 NULL

#### 备注

无人的人的人,但是我们的人们不会不会不会不会不会不会不会

#### 相关接口

space\_get\_all\_files space get all files about user space\_get\_app\_files\_about\_user free\_app\_files

#### **4.1.12.16 space\_get\_app\_files\_about\_user**

获取指定用户 user\_name 的所有文件名;并将所有文件名保存到 list 指向的结构体链表中, 指定获取文件的开始编号和数量。

int space get app files about user( char \*uname, int begin\_num, int count, struct app\_files\_item \*\*list

```
);
```
# 参数

[in] uname 用户名 [in] begin\_num 文件的开始编号 [in] count 文件的数量 [out] list 保存文件的链表

### 返回值

返回文件的数量,如果返回值为负数,表示出现错误

#### 备注

无

相关接口

space\_get\_all\_files

第 70页

space get all files about user free file name list free\_app\_files

### **4.1.12.17 free\_app\_files**

释放 app\_files\_item 结构的链表。

void free\_app\_files( struct app\_files\_item \*list );

# 参数

[in] list app\_files\_item 结构的链表

# 返回值

无人的人的人,但是我们的人们不会不会不会不会不会不会不会

# 备注

无人的人,但是我们的人们都不会不会不会。

# 相关接口

space\_get\_all\_files space get all files about user free file name list space get app files about user

### **4.1.12.18 space\_get\_files\_about\_callback**

按照 which 的值和 username 从不同的预取表中获取预取表中所有文件名,并将这些文件名 保存到 list 指向的链表中。

int space\_get\_files\_about\_callback( int which, int item\_num, char \*username, struct callback\_file\_desc \*\*list

);

# 参数

[in] witch which 为 1 表示取 PreTableOfLarge 表中所有文件, which 为 2 表示取 PreTableOfCretime 表 中所有文件, which 为 3 表示取 PreTableOfAcctimes 表中所有文件 [in] item\_num 获取的文件最大数量, 即"list"返回链表的最大节点数

[in] username 用户名 [out] list 用户返回文件的 callback file desc 结构的链表

# 返回值

无

# **备注**

无

# 相关接口

space\_get\_all\_files space\_get\_all\_files\_about\_user space\_get\_app\_files\_about\_user free\_callback\_file\_desc

### **4.1.12.19 free\_callback\_file\_desc**

```
释放链表的内存资源。
```
void free\_callback\_file\_desc( struct callback\_file\_desc \*list );

# 参数

[in] list callback\_file\_desc 结构的链表

# 返回值

无人的人的人,但是我们的人们不会不会不会不会不会不会不会

# 备注

无人的人,但是我们的人们都不会不会不会。

相关接口 space\_get\_files\_about\_callback

### **4.1.12.20 space\_execute\_poise**

指定站 station\_id 执行站内空间均衡。

```
int space_execute_poise(
    INTID station_id
```
### 参数

[in] station id 站号(标识符)

#### 返回值

-1:站 ID 号为 0 或空间均衡执行失败 0:空间均衡执行成功

### **备注**

无

### 相关接口

无人的人的人,但是我们的人们不会不会不会不会不会不会不会

# **4.1.13** 敏感信息存储管理

敏感信息用于保存高度机密的小的数据,比如密码和指纹等。主要包括保存、获取、删除操 作。此外,还提供它的权限操作,比如用户和组,模式等。

#### **4.1.13.1 add\_object**

保存敏感信息。

int add\_object(

```
char *object_name,
char *object_data,
int data_len, unsigned int mode,
int replace
```
);

### 参数 しゅうしょう しゅうしょく しゅうしょく

[in] object\_name 信息名称 [in] object\_data 信息内容 [in] data len 信息内容的长度 [in] mode 读写权限,同文件的权限一致,分为用户、组和其他的权限,使用八进制来表示,1 表示读 权限,用宏 MY\_READ 来表示,2 表示写权限,用宏 MY\_WRITE 来表示。例如 "0300"表 示只有本用户才有权限读写。特别注意,"DOSroot"用户具有所有的权限 [in] replace

是否强制替换,1 表示强制替换, 删除原有的信息, 重写新的信息; 0 表示不替换, 如果已 经存在,该接口将报错

### 返回值

成功返回 0,否则返回非 0

### 备注

无人的人的人,但是我们的人们不会不会不会不会不会不会不会

# 相关接口

get\_object delete\_object

### **4.1.13.2 get\_object**

获取敏感信息的数据。

int get\_object( char \*object\_name, char \*\* data\_save\_ptr, int \*data\_out\_len

# );

参数 [in] object\_name 信息名称 [out] data\_save\_ptr 信息内容,需要调用系统函数 free 来释放 [out] data\_out\_len 信息内容长度

### 返回值

成功返回 0,否则返回非 0

### 备注

无人的人的人,但是我们的人们不会不会不会不会不会不会不会

### 相关接口

add\_object delete object

#### **4.1.13.3 delete\_object**

删除敏感信息。

int delete\_object( char \*object\_name );

# 参数

[in] object\_name 信息名称

# 返回值

成功返回 0,否则返回非 0

# 备注

无人的人,但是我们的人们都不会不会不会。

# 相关接口

add\_object get\_object

### **4.1.13.4 get\_object\_own**

获取敏感信息的所有者,返回所有者的用户名,用户所在的组名。

int get\_object\_own( char \*object\_name, char \*\*group, char \*\*user

);

# 参数

[in] object\_name 信息名称 [out] group 用户组名,需要使用系统调用 free 释放 [out] user 用户名,需要使用系统调用 free 释放

# 返回值

成功返回 0,否则返回非 0

# 备注

无

相关接口 chown\_object

### **4.1.13.5 chown\_object**

修改敏感信息的所有者。

int chown\_object(

```
char *object_name,
char *new_group,
char *new_user
```
);

# 参数

[in] object\_name 信息名称 [in] new\_group 新的用户组名 [in] new\_user 新的用户名

#### 返回值

成功返回 0,否则返回非 0

### 备注

无人的人的人,但是我们的人们不会不会不会不会不会不会不会

# 相关接口

get\_object\_own

#### **4.1.13.6 get\_object\_mod**

获取敏感信息的模式,即权限。

int get\_object\_mod( char \*object\_name, unsigned int \*mode );

### 参数

[in] object\_name 信息名称 [out] mode 模式

### 返回值

成功返回 0,否则返回非 0

### 备注

无

相关接口

chmod\_object

第 76页

### **4.1.13.7 chmod\_object**

修改敏感信息的模式。

int chmod\_object( char \*object\_name, unsigned int mode

);

# 参数

[in] object\_name 信息名称 [in] mode 模式

# 返回值

成功返回 0,否则返回非 0

### 备注

无人的人,但是我们的人们都不会不会不会。

# 相关接口

get\_object\_mod

# 4.1.14 文件系统的事务管理

数字有机体的文件服务支持事务。即保证事务的所有文件操作要么都成功,要么都失败。一 个事务总是以"dos\_begin"开始, 以"dos\_commit"或"dos\_abort"结束。

#### **4.1.14.1 dos\_begin**

使用该接口开始一个事务。

int dos\_begin( int fd

);

# 参数

[in] fd 已打开文件的描述符

返回值 返回 0 表示成功,否则表示失败

# 备注

无

# 相关接口

dos\_commit dos\_abort

#### **4.1.14.2 dos\_commit**

使用该接口结束一个事务,并表示提交该事务引起的更新。

int dos\_commit( int fd );

#### 参数

[in] fd 已打开文件的描述符

### 返回值

返回 0 表示成功,否则表示失败

### 备注

无人的人的人,但是我们的人们不会不会不会不会不会不会不会

#### 相关接口

dos begin dos abort

#### **4.1.14.3 dos\_abort**

使用该接口结束一个事务,并表示取消该事务引起的更新。

int dos\_abort( int fd );

# 参数

[in] fd 已打开文件的描述符

#### 返回值

返回 0 表示成功,否则表示失败

# 备注

无

#### 相关接口

第 78页

dos begin dos\_commit

# 4.1.15 其它辅助接口

本章节介绍一些辅助类的接口,这些接口主要包括参数校验、站 ID 的转换、路径转换和错 误描述。

### **4.1.15.1 check\_station\_id\_valid**

检验站号(标识符)是否合法。

int check\_station\_id\_valid( char\* id

);

# 参数

[in] id 站号(标识符)

返回值 返回 0 表示合法,否则不合法

# 备注

无

相关接口

无

### **4.1.15.2 check\_ipv4\_host\_valid**

检验点进制 IP 字符串是否合法。

int check\_ipv4\_host\_valid( char \*ip

);

# 参数

[in] ip 点进制 IP 字符串

返回值 返回 0 表示合法,否则不合法

# 备注

### 无人的人的人,但是我们的人们不会不会不会不会不会不会不会

### 相关接口

无人的人,但是我们的人们都不会不会不会。

### **4.1.15.3 check\_group\_name\_valid**

检验用户组名是否合法。

int check\_group\_name\_valid( char \*group\_name );

### 参数

[in] group\_name 用户组名

### 返回值

返回 0 表示合法,否则不合法

### 备注

无人的人的人,但是我们的人们不会不会不会不会不会不会不会

# 相关接口

无人的人的人,但是我们的人们不会不会不会不会不会不会不会

#### **4.1.15.4 check\_user\_name\_valid**

检验用户名是否合法。

int check\_user\_name\_valid( char \*user\_name );

#### 参数

[in] user\_name 用户名

### 返回值

返回 0 表示合法,否则不合法

### 备注

无人的人,但是我们的人们都不会不会不会。

# 相关接口

无

第 80页

# 4.1.15.5htonll

转换 int64\_t 类型的数据为网络字节序的数据。

int64\_t htonll( int64\_t val

);

# 参数

[in] val 主机字节序的数字

返回值 网络字节序的数字

# 备注

无人的人的人,但是我们的人们不会不会不会不会不会不会不会

# 相关接口

ntohll

# 4.1.15.6ntohll

转换 int64 t 类型的数据为主机字节序的数据。

int64\_t ntohll( int64\_t val );

# 参数

[in] val 网络字节序的数字

返回值 主机字节序的数字

# 备注

无

# 相关接口

htonll

### 4.1.15.7get\_char\_id

由高 64 位和低 64 位的数字构建一个字符串格式的站 ID。

```
void get char id(
     uint64 t id1,
     uint64_t id2,
     char *out_id
);
```
# 参数

[in] id1 站的高 64 位数字  $\lceil$ in $\rceil$  id2 站的低 64 位的数字 [out] out\_id 字符串格式的站 ID

### 返回值

无人的人的人,但是我们的人们不会不会不会不会不会不会不会

# 备注

无人的人的人,但是我们的人们不会不会不会不会不会不会不会

# 相关接口

get\_low64 get\_high64

#### **4.1.15.8 get\_low64**

获取站号(标识符)的低 64 位(用于字符串表示的 ID), 参数为字符串形式表示的 ID。

uint64\_t get\_low64( char \*id

);

### 参数

[in] id 站号(标识符)

#### 返回值

站号(标识符)的低 64位

### 备注

无人的人的人,但是我们的人们不会不会不会不会不会不会不会

相关接口

get\_high64

#### **4.1.15.9 get\_high64**

获取站号(标识符)的高 64 位(用于字符串表示的 ID), 参数为字符串形式表示的 ID。

uint64\_t get\_high64( char \*id );

# 参数

[in] id 站号(标识符)

返回值 站号(标识符)的高 64 位

#### 备注

无人的人的人,但是我们的人们不会不会不会不会不会不会不会

### 相关接口

get\_low64

### **4.1.15.10 get\_id\_low64**

获取站号(标识符)的低 64位(用于 INTID 表示的 ID), 参数为 INTID 类型的 ID。

uint64 t get id low64( INTID id

#### );

### 参数

[in] id 站号(标识符)

返回值

站号(标识符)的低 64 位

### 备注

无

### 相关接口

get\_id\_high64

#### **4.1.15.11 get\_id\_high64**

获取站号(标识符)的高 64 位(用于 INTID 表示的 ID), 参数为 INTID 类型的 ID。

```
uint64 t get id high64(
    INTID id
```
);

# 参数

[in] id 站号(标识符)

#### 返回值

站号(标识符)的高 64位

### 备注

无人的人的人,但是我们的人们不会不会不会不会不会不会不会

### 相关接口

get\_id\_low64

#### **4.1.15.12 string\_to\_INTID**

把字符串类型的站号(标识符)转换为 INTID 类型的站号。

int string\_to\_INTID( char\* value, INTID \*id

# );

# 参数

[in] valu 字符串类型的站号(标识符) [out] id INTID 类型的站号(标识符)

### 返回值

返回 0 表示成功,否则表示失败

# 备注

无

# 相关接口 INTID\_to\_string

**4.1.15.13 INTID\_to\_string**

把 INTID 类型的站号(标识符)转换为字符串类型的站号。

int INTID to string(

第 84页

INTID \*id, STRID \*pos

);

# 参数

[in] id INTID 类型的站号(标识符) [out] pos 字符串类型的站号(标识符)

### 返回值

返回 0 表示成功,否则表示失败

### 备注

无

# 相关接口

string to INTID

### **4.1.15.14 dos\_rea**l**path**

获取文件的绝对路径,如果文件不在"/dpfs"目录下,该接口将返回失败。

```
int dos_realpath(
     char *name,
     char *real_path,
     int use mount = 0
```
# 参数 しゅうしょう しゅうしょう しんしゅう しんしゃく

);

[in] name 文件名 [out] real\_path 文件的绝对路径 [in] use\_mount 是否需要计算绝对路径,0 表示不需要,1 表示需要

### 返回值

成功返回 0,否则返回-1

### 备注

use\_mount 一般配置为  $0$ 

# 相关接口

无

#### **4.1.15.15 error\_string**

根据给定的错误号,返回一个使用英文描述的错误描述字符串。

```
char* error_string(
     int errno
);
```
参数

[in]errno 错误号

返回值 错误号对应的错误描述字符串

备注

无人的人的人,但是我们的人们不会不会不会不会不会不会不会

#### 相关接口

无人的人,但是我们的人们都不会不会不会。

### 4.1.16 文件系统

数字有机体文件系统向用户提供标准的 Linux 文件系统调用接口。使用户可以使用标准的文 件操作函数的方式访问数字有机体文件系统中的文件,和本地操作一致。但在数字有机体系 统环境下,标准文件系统的一些特性难以保留和实现,所以系统不能完全兼容和支持标准文 件系统的一些特性,这将在后续版本逐步改进。

#### **4.1.16.1** 目录操作

1) 创建目录(mkdir)

为便于管理,待创建目录的目录项名字长度应小于 126 个字符,目录名命名规则同传统文件 系统命名规则相同。除以上不同外,系统对创建目录的支持与标准 Linux 文件系统调用接口 完全兼容。

#### 2) 删除目录(rmdir)

系统对删除子目录的支持与标准 Linux 文件系统调用接口完全兼容。

3) 遍历目录树(readdir)

系统对此功能的支持与标准 Linux 文件系统调用接口完全兼容。

### **4.1.16.2** 文件操作

1) 打开文件(open、fopen)

由于目前数字有机体工作平台用户尚未实现用户信息及其权限的记录和划分。因此,打开文

第 86页

件的权限设置缺乏意义和依据,目前暂不支持 Linux 原有的权限机制。除权限机制外,系统 对此功能的支持与标准 Linux 文件系统调用接口完全兼容。

2) 文件读 (read)

系统对文件读的支持与标准 Linux 文件系统调用接口完全兼容。

3) 定位读写位置 (lseek)

系统对定位读写位置的支持与标准 Linux 文件系统调用接口完全兼容。

4) 文件写(write)

系统对文件写的支持与标准 Linux 文件系统调用接口完全兼容。

5) 关闭文件 (close)

系统对关闭文件的支持与标准 Linux 文件系统调用接口完全兼容。

6) 文件截短(truncate、ftruncate)

本系统文件的截短功能与标准 Linux 文件系统调用接口完全兼容。

7) 获取文件大小(stat、fstat)

本系统中获取文件大小与标准 Linux 文件系统调用接口完全兼容。

#### **4.1.16.3** 暂不支持的操作

由于广域网环境的复杂性和多样性,传统文件系统的一些特性难以保留和满足,以下是系统 暂不支持或对传统文件系统特性支持不够好的地方,我们将在后续版本逐步改进和添加。

1) 文件时间

由于广域网的固有特点,各个节点维持一个全局一致的时间是不现实的。因此,原先单个节 点上的时间标记对系统中的其他节点失去了实际意义,文件时间目前只有参考意义。

#### 2) 符号链接和硬链接

目前在系统全局目录/dpfs 下,不能创建符号链接和硬连接。但可以在一般文件系统下创建 指向/dpfs 下文件或目录的符号链接。符号连接和硬连接的主要功能都一样, 就是给真实文 件一个别名。用户可以以这个别名访问文件,以便于文件共享。但是,由于虚拟文件系统中 的文件本来就是共享的,因此该功能的优势并不明显。其次从实现上来讲,因为读取和访问 符号连接时,实际上是先读取符号连接文件,然后再读取其指向的真实文件。两次操作的时 延可能较大。由于在数字有机体文件系统中,一个文件并不仅仅对应硬盘上的一个文件,因 此硬连接无法指明是对应那个文件。基于这两个原因,目前不支持硬连接。

#### 3) 不支持目录改名

目前在全局目录下改目录名代价过大,暂时不支持。

#### 4) 不支持 mmap( )

从文件内存映象功能的应用目的看,它不是文件应用的主流,尤其不是网络共享文件的应用 主流。如果文件可直接执行,将给病毒侵入和传播提供机会,因此对此功能的支持将建立在 安全机制得以实现的基础上。

### 5) 不支持严格的访问互斥控制(即标准的 unix 语义)

在广域网环境下的访问互斥控制是目前的世界性难题,还没找到能同时有令人可接受的可靠 性和效率的有效算法,我们也在不断的修改设计,将在适当的时候在新版本中推出。

# **4.2**宏定义

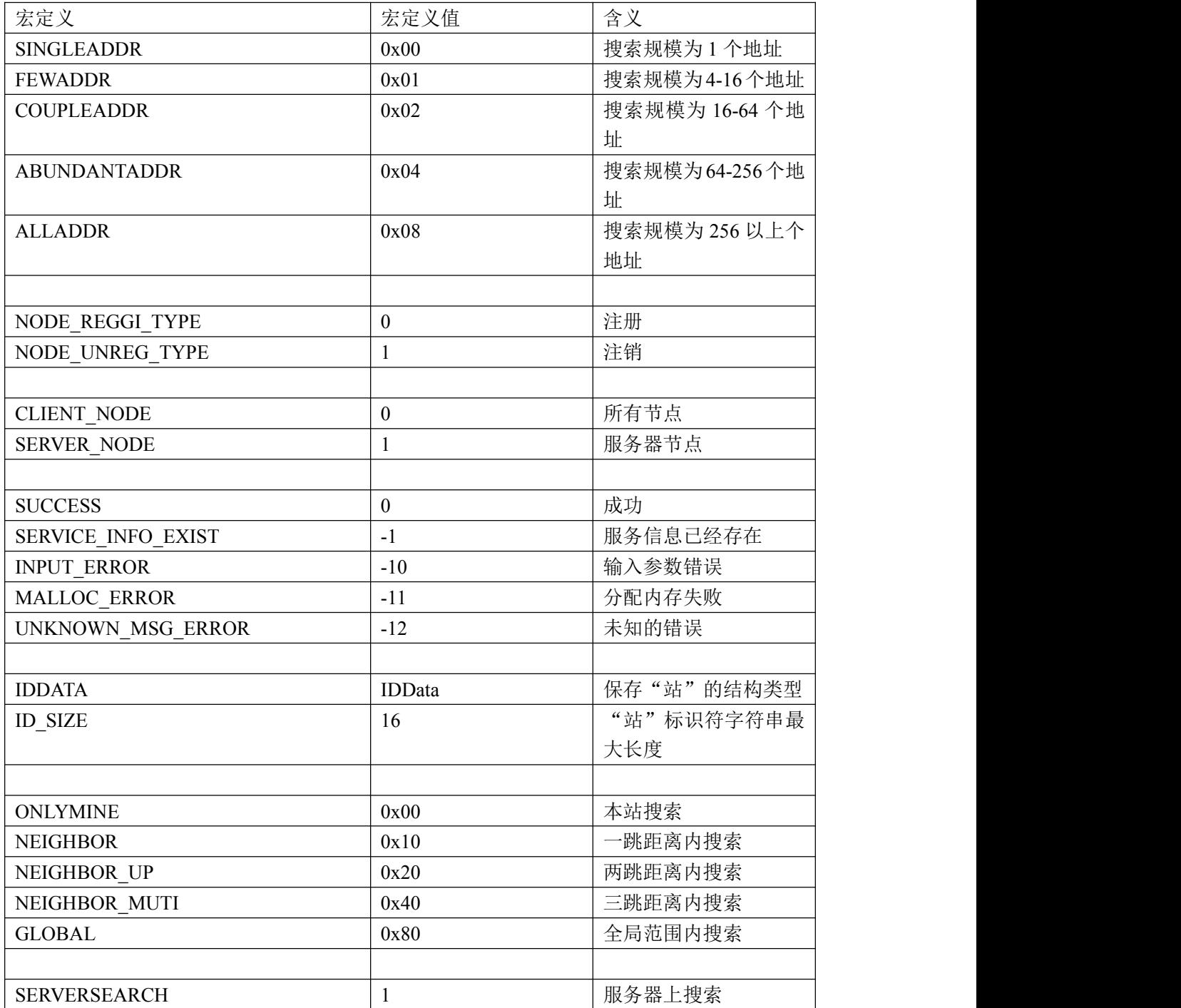

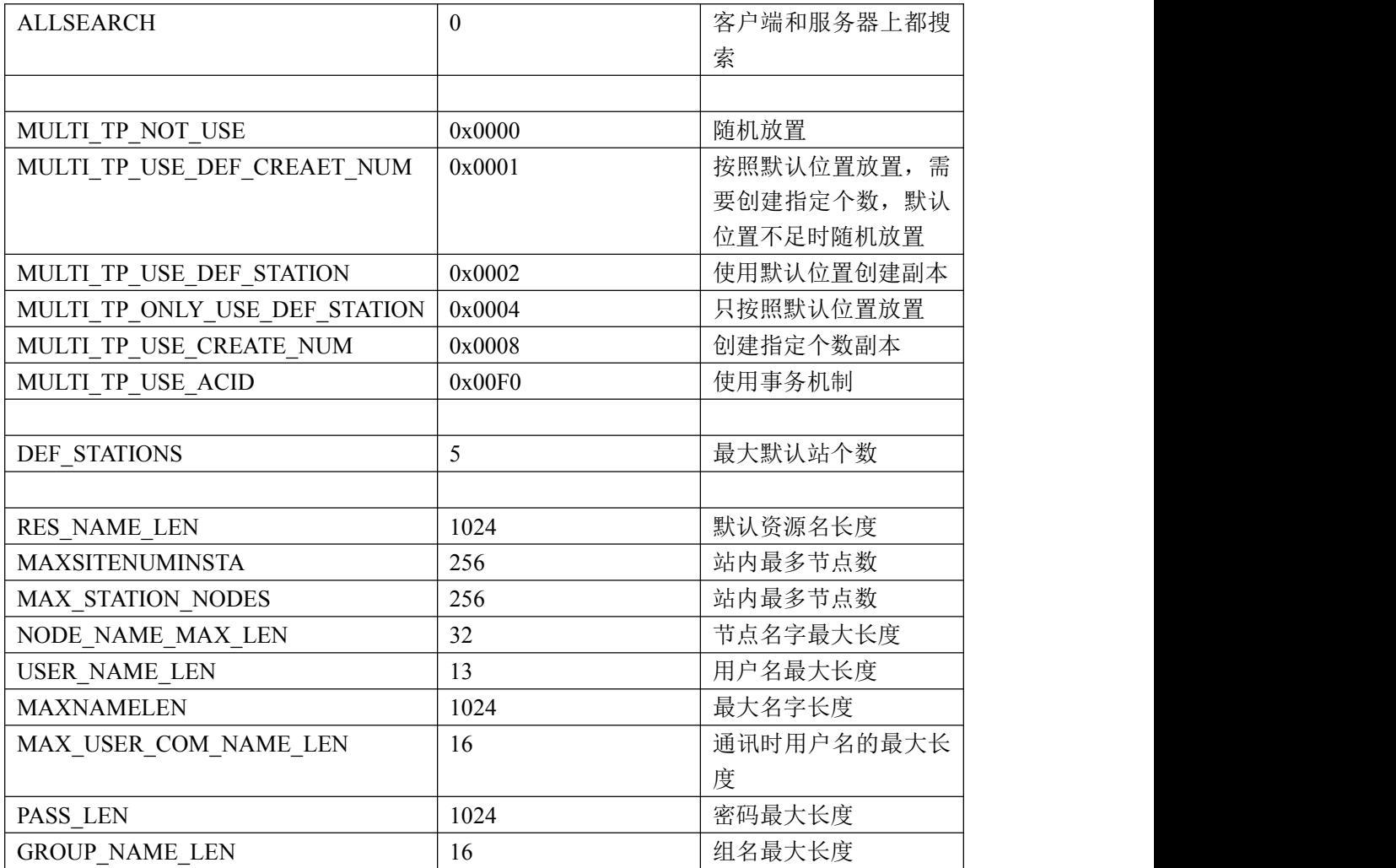

# **4.3**数据结构

# **4.3.1 user\_landing\_host**

可登录节点

struct user\_landing\_host

 $\{$ 

unsigned int node\_ip[MAXSITENUMINSTA]; //节点 ip

};

# 参数

node\_ip 可登录的节点 ip 数组

#### **4.3.2 name\_list\_item**

用户列表。

struct name\_list\_item

 $\{$ 

char pname[USER\_NAME\_LEN]; 用户名 struct name\_list\_item \*next;//指向下一个用户

};

# 参数 しゅうしょう しゅうしょく しゅうしょく

```
Pname
用户名
Next
指向下一个用户
```
#### **4.3.3 p\_basic\_user\_info**

```
这个结构体描述用户的基本信息。
typedef struct user_basic_info
\{int is_valid;
       unsigned int version;
       char p_name[USER_NAME_LEN];
       unsigned int uname_id;
       char p_gname[USER_NAME_LEN];
       unsigned int gname_id;
       unsigned int node_num;
       struct user landing host p host;
       char preal_name[MAXNAMELEN];
       char puser_des[MAXNAMELEN];
       struct user basic info *next;
} attribute ((aligned(4))) *p basic user info, basic user info;
```
# 参数

is\_valid 该用户是否有效 version 版本号 p\_name 用户名 uname\_id

用户 id p\_gname 所属组名 gname\_id 所属组 id node\_num 节点数 p\_host 可登录主机 preal\_name 真实姓名 puser\_des 用户描述信息 next 指向链表下一个节点的地址

# **4.3.4 p\_user\_authen\_info**

```
这个结构体描述用户的认证信息。
```
typedef struct user\_authentic\_info  $\{$ 

> char user\_name[USER\_NAME\_LEN]; unsigned int auth\_info\_len; char \*auth\_info;

} \_\_attribute\_\_((aligned(4))) \*p\_user\_authen\_info, user\_authen\_info;

# 参数

```
user_name
用户名
auth_info_len
密码长度
auth_info
密码 医二氯化物 医心包的 医心包的 医心包的 医心包的
```
# **4.3.5 PuserQuota**

```
用户配额结构体。
```

```
typedef struct User_Quota{
        char user_name[MAX_USER_COM_NAME_LEN];
        int64_t logic_quota;
        int64_t real_quota;
        int64_t remainder_logic_quota;
```

```
int64_t remainder_real_quota;
        unsigned int version;
        unsigned int pad;
} __attribute__((aligned(4))) UserQuota,*PuserQuota;
```
# 参数

```
user_name[MAX_USER_COM_NAME_LEN]
用户名
logic_quota
逻辑配额
real_quota
实际配额
remainder_logic_quota
剩余逻辑配额
remainder_real_quota
剩余实际配额
Version
版本号
Pad
用来使字节对齐,无实际意义
```
### **4.3.6 p\_group\_info**

```
组基本信息。
```

```
typedef struct group_info
\{unsigned int gname_id;
       unsigned int version;
       int valid;
       time_t create_time;
       char p_gname[USER_NAME_LEN];
       char p_gdesc[MAXNAMELEN];
       unsigned int user_num;
       struct name_list_item *p_user_name_list;
       struct group_info *next;
\} _attribute_((aligned(4))) *p_group_info, ginfo;
```
### 参数 しゅうしょう しゅうしょく しゅうしょく

gname\_id 组 id Version 版本号

Valid 是否有效 p\_gname 组名 p\_gdesc 组描述信息 user\_num 成员数量 p\_user\_name\_list 组成员列表 Next 指向下一个组

### **4.3.7 pg\_list\_info**

组列表。

typedef struct group\_list\_info  $\{$ int g\_num; struct name\_list\_item \*pglist; } attribute  $((aligned(4)))$  \*pg list info, g list info;

# 参数

g\_num 组的数量 Pglist 组名列表

### **4.3.8 SDesc**

注册器传给服务信息管理模块的数据结构。

```
typedef struct Service_Desc
\{char *serviceName; /* name of service */
      char *serviceOwner; /* owner of service */
      time_t createTime; /* the service time that provides
service in the beginning. */
      unsigned int useCount; /* how many times that service have
been provided */
} attribute ((aligned(4))) SDesc;
```
# 参数

serviceName 服务名 serviceOwner 服务所有者 createTime 服务的开始时间 useCount 服务被使用的次数

### **4.3.9 RLDesc**

注册器传给服务信息管理模块的数据结构。

```
typedef struct Resource_Location_Desc
\{char *serviceName; /* name of service */
      char *serviceOwner; /* owner of service */
      INTID stationID; /* service node's station id */
      unsigned int nodeIP; \frac{1}{2} /* service naode' IP */
      unsigned int useCount; /* count of used */
      time_t joinTime; /* provide service's time */
      int locationType; /* CLIENT NODE or SERVER_NODE */
      unsigned int publicIP; /* public node IP if the node is
in a private network */
      short servicePort; /* service port that provides
services */
      struct Resource_Location_Desc *next;
\} _attribute_((aligned(4))) RLDesc;
```
### 参数 しゅうしょう しゅうしょく しゅうしょく

```
serviceName
服务名
serviceOwner
服务所有者
stationID
站号(标识符)
nodeIP
节点 IP 地址
useCount
使用数量
joinTime
提供服务的时间
locationType
CLIENT_NODE 或者 SERVER_NODE
```

```
publicIP
公网 IP 地址
servicePort
服务端口
next
指向下一个地址的指针
```
### **4.3.10 Service\_Node\_Info**

```
服务节点信息。
struct Service_Node_Info
\{INTID station_id;
       unsigned int public_ip;
       unsigned int private_ip;
       unsigned short port;
       unsigned short flag; /* CLIENT_NODE or SERVER_NODE */
       int hop;
       struct load_info load;
       unsigned int route[LOCAL_HOP];
} attribute ((aligned(4)));
```
# 参数

```
station_id
站号(标识符)
public_ip
公网 IP 地址
private_ip
私网 IP 地址
port
端口 しょうしょう しゅうしょう しゅうしょく
flag
CLIENT_NODE 或者 SERVER_NODE
hop
跳数 スマッシュ しょうしょう しょうしょく しんしゃく しゅうしょく
load
负载信息
rout
路由表
```
### **4.3.11 Node\_Load**

节点部分负载信息。

```
struct Node Load {
    unsigned int cpu_usage;
    unsigned int mem_usage;
    unsigned int disk_speed;
    unsigned int net_flow;
};
```
#### 参数 しゅうしょう しゅうしょう しんしゃく しゅうしょく

```
cpu_usage
cpu 使用率
mem_usage
内存使用率
disk_speed
磁盘 I/0 读写速度(单位: kb/s)
net_flow
网络流量(单位:kb/s)
```
#### **4.3.12 Disk\_Info**

```
磁盘信息结构体。
```

```
struct Disk_Info {
   unsigned int disk_total; //磁盘总容量(单位: Mb)
   unsigned int disk_free; //磁盘空闲容量(单位: Mb)
   unsigned int disk_usage;//磁盘使用率(单位: %)
};
```
### 参数 しゅうしょう しゅうしょく しゅうしょく

```
disk_total
磁盘总容量(单位:Mb)
disk_free
磁盘空闲容量(单位:Mb)
disk_usage
磁盘使用率(单位:%)
```
#### **4.3.13 load\_info**

```
节点负载信息描述结构体。
struct load_info
\{int cpu usage; /* cpu usage: percent */
     int mem_usage; /* memory usage:percent */
```

```
int disk_speed; /* disk speed:KB/s */
      int net flow; /* net flow:KB/s */unsigned int ip; /* node ip */
      unsigned int pad; /* padding */
\} _attribute_((aligned(4)));
```
# 参数

cpu\_usage 已经使用的 CPU 百分比 mem\_usage 已经使用的内存百分比 disk\_speed 磁盘的转速,单位为 KB/s net\_flow 网络的流量,单位为 KB/s ip IP 地址 pad 占位符

### **4.3.14 Route\_Info**

路由表信息记录结构体。

```
struct Route_Info
\{union {
              unsigned int client;
              unsigned int station;
       }node;
       char type;
       int hops;
       struct routes *header;
       struct Route_Info *next;
\} _attribute_((aligned(4)));
```
# 参数

type 0 表示 client,1 表示 station hops 总跳数 header 路由表

```
next
路由表信息记录链表的下一个指针。
```
### **4.3.15 routes**

构建路由表的单跳信息。

```
struct routes{
    unsigned int ip;
    struct routes *next;
};
```
# 参数 しゅうしょう しゅうしょく しゅうしょく

```
ip
节点 IP 地址
next
下一跳的指针
```
### **4.3.16 Service\_Ack\_Info**

记录服务的结构。

```
struct Service_Ack_Info{
       UINT serviceCount;
        struct Service_Info_Item services[1];
} attribute ((aligned(4)));
```
# 参数 しゅうしょう しゅうしょく しんしゃく しんしゃく

serviceCount 服务的数量 services 服务数组

### **4.3.17 Item\_Location\_Info**

```
副本信息的链表结构。
```

```
struct Item_Location_Info
\{struct Item_Location item;
       struct Item Location Info *next;
} attribute ((aligned(4)));
```
# 参数

item 副本信息存储结构 next 指向链表的下一个地址

### **4.3.18 Item\_Location**

本结构用于描述一个副本节点。

struct Item\_Location{ INTID stationID; unsigned int siteIp; };

# 参数

stationID 副本所在节点所属的站 ID siteIp 副本所在节点 IP 地址

# **4.3.19 Node\_Alarm\_Msg**

节点报警记录。

```
struct Node_Alarm_Msg
\{int node_num;
      struct Show_Alarm_Info nodealarm[0];
\} _attribute_((aligned(4)));
```
# 参数

node\_num 指定节点报警次数 nodealarm 报警节点各项负载报警值

# **4.3.20 Station\_Alarm\_Msg**

```
站点报警记录。
```

```
struct Station_Alarm_Msg
\{int station_num;
      struct Show Alarm Info stationalarm[0];
```
 $\}$  \_attribute\_((aligned(4)));

# 参数

station\_num 指定站报警次数 stationalarm 报警站各项负载报警值

### **4.3.21 AddTimerAck\_Info**

指定节点添加或删除定时器返回状态记录。

struct AddTimerAck\_Info

 $\{$ unsigned int node\_ip; } attribute  $((aligned(4)))$ ;

int curstatus; /\* 1 is set Ok ,0 is set failed \*/

# 参数 しゅうしょう しゅうしょく しゅうしょく

node\_ip 节点 IP 地址 curstatus 1 表示设置成功,0 表示设置失败

### **4.3.22 TimerAck\_Msg**

```
添加或删除定时器返回状态记录。
struct TimerAck_Msg
\{unsigned int node_num;
      struct AddTimerAck Info timerstatus[0];
} attribute ((aligned(4)));
```
# 参数 しゅうしょう しゅうしょう しんしゃく しゅうしょく

node\_num 添加或删除定时器成功的节点数 timerstatus /添加或删除定时器成功节点状态记录

#### **4.3.23 Read\_Config**

读取外核配置文件的所有配置项值。

第 100页

```
struct Read_Config
\{unsigned int m_nodeIP; /* local node ip */
       unsigned int m_nodeCap; /* local node's capacity */unsigned int m_groupAddr; /* broadcast ip */
       unsigned int m_groupPort; /* broadcast port */
       char m_nodeName[NODE_NAME_MAX_LEN]; /* host name */
       INTID m_stationId;
       INTID m_sucStationID;
       unsigned int m capacity; /* station's */
       char m_localityDec[LOCAL_DES_LEN];
       unsigned int m netPort; /* the port used to send data to
other station */
       unsigned int m_schedulePort;
       /* for database config */char m_databaseName[SHORT_NAME_LEN];
       char m_dbUser[SHORT_NAME_LEN];
       char m_dbPasswd[SHORT_NAME_LEN];
       char m_dbHost[SHORT_NAME_LEN];
       int m dbconnects;
       unsigned int m_criticalCpuUsage; \frac{1}{2} /* cpu critical line for schedule
optimize */
       unsigned int m_criticalMemUsage; /* memory critical line for
schedule optimize */
       unsigned int m_criticalDiskUsage; /* disk read/writeusage critical
line for schedule optimize */
       unsigned int m_criticalNetUsage; /* network send/reacive critical
line for schedule optimize */
       /* for node alarm line */
       unsigned int m_cpu_alarm_line;
       unsigned int m mem alarm line;
       unsigned int m_speed_alarm_line;
       unsigned int m_disk_alarm_line;
       unsigned int m_net_alarm_line;
       /* for node weight */
       unsigned int m_lcpup;
       unsigned int m_lmemp;
       unsigned int m_ldiskp;
```

```
unsigned int m_cpup;
unsigned int m_memp;
unsigned int m_diskp;
unsigned int m_netp;
/* for station weight */unsigned int m_scpup;
unsigned int m_smemp;
unsigned int m_sdiskp;
/* for node and station weight line */
unsigned int m_nodeWeight;
unsigned int m_stationWeight;
/* for node timer */
unsigned int m_collect_timer;
unsigned int m_poise_timer;
unsigned int m_poise_day;
unsigned int m_poise_type;
unsigned int m foretable timer;
unsigned int m_foretable_day;
unsigned int m_foretable_type;
unsigned int m_fresh_timer;
unsigned int m_fresh_day;
unsigned int m_fresh_type;
unsigned int m_nodealarm_timer;
unsigned int m_stationalarm_timer;
/* for main manager address */unsigned int m_main_manager_station;
unsigned int m main manager site;
/* for rep num control */unsigned int m_rep_num_in_station;
unsigned int m_rep_num_of_station;
unsigned int m_space_callback;
int m_uses_quota;
/* for cache system, set in M Bety */unsigned int m_cache_block_size;
unsigned int m_cache_max_size;
char m_cache_path[RES_NAME_LEN];
```
```
/* for rep copy speed */unsigned int m_rep_copy_speed;
       /* every neighbor station give out a node's IP */
        unsigned int m_NBNodeIPs[MAX_STATION_NODES];
\} _attribute_((aligned(4)));
```
# 参数 しゅうしょう しゅうしょう しんしゃく しゅうしょく

m\_nodeIP 本机节点 IP 地址 m\_nodeCap 本机节点处理能力值 m\_groupAddr 节点组播 IP 地址 m\_groupPort 站内节点之间的通讯端口号 m\_nodeName 节点服务器名称 m\_stationId 本节点所属站 ID 号 m\_sucStationID 节点所在站的后继站 ID 号 m capacity 节点所在站的处理能力值 m\_localityDec 站点描述符 m\_netPort 系统通讯端口号 m\_schedulePort 系统调度通信端口号 m\_databaseName 文件属性库名 m\_dbUser 文件属性库用户名 m\_dbPasswd 文件属性库密码 m\_dbHost 文件属性库所在节点 IP 地址 m\_dbconnects 文件属性库最大连接数 m\_criticalCpuUsage 本节点 CPU 负载上限值 m\_criticalMemUsage 本节点内存负载上限值

m\_criticalDiskUsage 本节点磁盘使用率上限值 m\_criticalNetUsage 本节点网络流量上限值 m\_cpu\_alarm\_line CPU 负载报警线 m\_mem\_alarm\_line 内存负载报警线 m speed alarm line 磁盘 I/O 读写速度报警线(单位: kb/s) m\_disk\_alarm\_line 磁盘使用率报警线 m\_net\_alarm\_line 网络流量报警线(单位:kb/s) m lcpup 计算本节点平均负载值的各项权重,cpu 使用率权重 m\_lmemp 计算本节点平均负载值的各项权重,内存使用率权重 m\_ldiskp 计算本节点平均负载值的各项权重,磁盘使用率权重 m cpup 本节点 CPU 权重 m\_memp 本节点内存权重 m\_diskp 本节点磁盘使用率权重 m\_netp 本节点网络流量权重 m scpup 计算节点所在站的平均负载值的各项权重,cpu 使用率权重 m\_smemp 计算节点所在站的平均负载值的各项权重,内存使用率权重 m\_sdiskp 计算节点所在站的平均负载值的各项权重,磁盘使用率权重 m\_nodeWeight 本节点平均负载报警线 m\_stationWeight 本站平均负载报警线 m\_collect\_timer 系统收集负载信息定时器时间值(单位:秒) m poise timer 站空间均衡定时器时间值(单位:秒) m poise day 站空间均衡定时器时间值(单位: 24 小时)

m\_poise\_type 定时器类型。0 表示相对定时器(包含 day 的时间在内且 day 不为零),1 表示绝对定时器(不 包含 day 的时间在内) m\_foretable\_timer 站内系统预取表定时器时间值(单位:秒) m\_foretable\_day 站内系统预取表定时器时间值(单位: 24 小时) m\_foretable\_type 定时器类型, 同 m\_poise\_type。 m\_fresh\_timer 站内用户文件表定时器时间值(单位:秒) m\_fresh\_day 站内用户文件表定时器时间值(单位: 24 小时) m\_fresh\_type 定时器类型,同m\_poise\_type。 m\_nodealarm\_timer 节点报警定时器时间值(单位:秒) m\_stationalarm\_timer 站报警定时器时间值(单位:秒) m\_main\_manager\_station 主管理机所在站的站 ID 号 m\_main\_manager\_site 主管理机的 IP 地址 min rep\_num\_in\_station 站内最小文件副本数 max rep\_num\_in\_station 站内最大文件副本数 min rep\_num\_of\_station 站间最小文件副本数 max rep\_num\_of\_station 站间最大文件副本数 m space callback 空间回收模块使用标记 m\_uses\_quota 系统启动配额机制标记 m cache block size 本节点 Cache 空间大小(默认单位: Mb) m\_cache\_max\_size 本节点 Cache 块粒度(默认单位: Mb) m rep copy speed 站间副本拷贝速度(默认单位: Kb) m\_cache\_path 存放 Cache 的路径 m\_NBNodeIPs

本节点邻居节点 IP 地址

#### **4.3.24 Can\_Set\_Config**

外核配置文件可配置项,各配置项含义见 struct Read\_Config 中注释。

```
struct Can_Set_Config
\{unsigned int m_nodeCap; /* local node's capacity. */
       unsigned int m_groupPort;
       char m_nodeName[NODE_NAME_MAX_LEN];
       unsigned int m capacity; /* station's capacity */char m_localityDec[LOCAL_DES_LEN];
       unsigned int m_netPort; /* The port used to send data to
other station. */
       unsigned int m_schedulePort;
       /* for database config. */char m_databaseName[SHORT_NAME_LEN];
       char m_dbUser[SHORT_NAME_LEN];
       char m_dbPasswd[SHORT_NAME_LEN];
       char m_dbHost[SHORT_NAME_LEN];
       int m_dbconnects;
       unsigned int m criticalCpuUsage; /* cpu critical line for schedule
optimize */
       unsigned int m_criticalMemUsage; /* memory critical line for
schedule optimize */
       unsigned int m_criticalDiskUsage; /* disk read/writeusage critical
line for schedule optimize */
       unsigned int m_criticalNetUsage; /* network send/reacive critical
line for schedule optimize */
       /* for node alarm line */
       unsigned int m_cpu_alarm_line;
       unsigned int m mem alarm line;
       unsigned int m speed alarm line;
       unsigned int m_disk_alarm_line;
       unsigned int m_net_alarm_line;
       /* for node weight */
       unsigned int m_lcpup;
       unsigned int m_lmemp;
       unsigned int m_ldiskp; /* disk usage % */
```

```
/* for station weight */unsigned int m_scpup;
        unsigned int m_smemp;
        unsigned int m_sdiskp;
        /* for node and station weight line */
        unsigned int m_nodeWeight;
        unsigned int m_stationWeight;
        /* for rep num control */unsigned int min_rep_num_in_station;
        unsigned int max rep num in station;
        unsigned int min_rep_num_of_station;
        unsigned int max rep num of station;
        unsigned int m_space_callback;
        int m uses quota;
        /* for timer system's default timer value */
        unsigned int m_collect_timer;
        unsigned int m_poise_timer;
        unsigned int m_poise_day;
        unsigned int m_poise_type;
        unsigned int m foretable timer;
        unsigned int m_foretable_day;
        unsigned int m foretable type;
        unsigned int m_fresh_timer;
        unsigned int m_fresh_day;
        unsigned int m_fresh_type;
        unsigned int m_nodealarm_timer;
        unsigned int m_stationalarm_timer;
        /* for cache system, set in M Bety */unsigned int m_cache_block_size;
        unsigned int m_cache_max_size;
        char m_cache_path[RES_NAME_LEN];
        /* for rep copy speed */unsigned int m_rep_copy_speed;
        /* every neighbor station give out a node's IP */unsigned int m_NBNodeIPs[1];
\} _attribute_((aligned(4)));
```
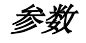

见 struct Read Config

### **4.3.25 Servicename\_And\_Status\_List**

服务信息记录。

```
struct Servicename_And_Status_List
```
 $\{$ 

INTID StationID;//服务所在站 ID 号 unsigned int node\_ip;//服务所在节点 IP 地址 char servicename[1024];//服务名 int status;//服务状态,1 表示服务处于运行状态 struct Servicename And Status List \*next;

};

### 参数 しゅうしょう しゅうしょう しんしゃく しんしゃく

StationID 服务所在站 ID 号 node\_ip 服务所在节点 IP 地址 Servicename 服务名 Status 服务状态,1 表示服务处于运行状态 next 指向下一地址的指针

#### **4.3.26 System\_Service\_List**

系统内服务列表。

```
struct System_Service_List
\{unsigned int systemsnum;
       struct Servicename And Status List *syslisthead;
} attribute ((aligned(4)));
```
### 参数 しゅうしょう しゅうしょく しゅうしょく

```
systemsnum
系统内服务数目
syslisthead
指向系统内所有运行着的服务信息记录形成的链表
```
### **4.3.27 Table**

Table 是一个枚举型变量,三个成员为三种类型的文件预取表表名。

```
enum Table
```

```
\{PreTableOfLarge,
  PreTableOfCretime,
  PreTableOfAcctimes
```
};

# 参数

```
PreTableOfLarge
按文件大小排列的文件预取表表名
PreTableOfCretime
按文件创建时间排列的文件预取表表名
PreTableOfAcctimes
按文件被访问次数排列的文件预取表表名
```
## **4.3.28 StationAck\_Info**

```
站的节点和负载信息描述。
```

```
struct StationAck_Info
\{unsigned int node_num;
       INTID StationID;
       struct Station Info Store nodeinfo[0];
} attribute ((aligned(4)));
```
# 参数

```
node_num
站内节点个数
StationID
站 ID 号
nodeinfo[0]
记录站内各个节点的负载信息
```
## **4.3.29 All\_StationAck\_Info**

系统内的站个数和站负载描述。

```
struct All_StationAck_Info
{
```

```
int station_num;
        struct StationAck Info Sum stationinfo[0];
\} _attribute_((aligned(4)));
```
### 参数 しゅうしょう しゅうしょく しゅうしょく

```
station_num
系统内站的个数
Stationinfo
记录每个站的平均负载信息
```
### **4.3.30 Station\_Info\_Store**

记录节点的负载信息。

```
struct Station_Info_Store{
    struct Node_Load node_inf;
    struct Disk_Info disk_inf;
    unsigned int node_ip;
};
```
### 参数

```
node_inf
节点部分负载信息
disk_inf
节点磁盘使用情况
node_ip
节点 IP 地址
```
#### **4.3.31 StationAck\_Info\_Sum**

站点负载及磁盘信息。

```
struct StationAck_Info_Sum
\{unsigned int node_num;
       INTID StationID;
       struct Node Load station load;
       struct Disk_Info sdisk_info;
} attribute ((aligned(4)));
```
### 参数

node\_num 站内节点个数

第 110页

```
StationID
站 ID 号
station_load
站内所有节点的平均负载信息
sdisk_info
站内磁盘空间使用情况
```
### **4.3.32 NodeAck\_Info**

```
节点负载及磁盘信息。
struct NodeAck_Info
\{struct Node_Load node_inf;
      struct Disk_Info disk_inf;
```
INTID StationID; unsigned int node\_ip;  $\}$  \_attribute\_((aligned(4)));

# 参数 しゅうしょう しゅうしょく しゅうしょく

```
node_inf
节点部分负载信息
disk_inf
节点磁盘使用情况
StationID
节点所在站 ID 号
node_ip
节点 IP 地址
```
## **4.3.33 file\_name\_item**

```
记录文件的链表结构。
```

```
struct file_name_item
\{char *name;
      struct file name item *next;
\} _attribute_((aligned(4)));
```
# 参数 しゅうしょう しゅうしょう しんしゃく しゅうしょく

```
name
文件名
next
指向下一个地址的指针
```
#### **4.3.34 app\_files\_item**

```
用户文件描述。
struct app files item
\{int total;
      int cur count;
      struct file name item *file list;
} attribute ((aligned(4)));
```
# 参数

Total 总数量 cur\_count 当前数量 file\_list 文件列表

#### **4.3.35 PFileConDesc**

```
副本规则控制信息结构体。
typedef struct file_control_desc
\{char create id[ID SIZE];
       uint64 t create type;
       unsigned int create_ip;
       unsigned int file def create num;
       unsigned int min rep num in station;
       unsigned int max rep num in station;
       unsigned int min_rep_num_of_station;
       unsigned int max_rep_num_of_station;
       char file create recover def[DEF STATIONS][ID_SIZE];
} __attribute__((aligned(4))) FileConDesc,*PFileConDesc;
```
### 参数 しゅうしょう しゅうしょく しゅうしょく

create\_id 创建文件的站的 ID create\_type 创建类型,值为: MULTI TP\_NOT\_USE: 不使用目录或者文件的控制信息,这时使用各站自己的配置, 即在 dos\_exernel.cnf 中的配置。

MULTI TP\_USE\_DEF\_CREAET\_NUM: 表示设置了创建文件时初始的副本数。这个副本数 是站副本数。即使设置了其他站副本数参数,如果该标志设置,则创建时也仅创建这么多个 站副本。 MULTI\_TP\_USE\_DEF\_STATION : 设 置 了 副 本 默 认 放 置 的 站 。 这 时 结 构 中 <sup>的</sup> file create recover def 有值。 MULTI\_TP\_ONLY\_USE\_DEF\_STATION: 设置此标志时, 系统仅在指定的默认放置站点上 创建副本。 MULTI TP USE CREATE NUM: 表示设置了站内和站间副本数限制。这时结构中的 min、 max 样式的成员有效。 MULTI TP\_ONLY\_CREATE\_STATION: 仅放置在创建站点上。 MULTI TP USE ACID: 表示要使用写事务机制,用以保证写的原子性。 create\_ip 创建文件的服务器 IP 地址 file\_def\_create\_num file create recover def 数组中保存的数量 min\_rep\_num\_in\_station 站内最小的副本数 max\_rep\_num\_in\_station 站内最大的副本数 min\_rep\_num\_of\_station 站间最小副本数 max\_rep\_num\_of\_station 站间最大副本数

file create recover def

数组,用于保存默认的副本放置位置

### 说明:

创建文件时,副本建立的规则是:

1)如果父目录的 create\_type 有 MULTI\_TP\_NOT\_USE, 则按照 dos\_exernel.cnf 中的配置创 建副本。

2)如果父目录的 create\_type 有 MULTI\_TP\_ONLY\_USE\_DEF\_STATION, 则仅使用父目录 文件控制信息中设置的缺省目录来创建副本,这时 file create recover def 必须有合法的 站点 ID, 可以是多个。 数组,用于保存默认的副本放置位置<br><br>*说明:*<br>创建文件时,副本建立的规则是:<br>1) 如果父目录的 create\_type 有 MULTI\_TP\_NOT\_USE,则按照 dos\_exemel.enf 中的配置创<br>建副本。<br>2) 如果父目录的 create\_type 有 MULTI\_TP\_ONLY\_USE\_DEF\_STATION,则仅使用父目录<br>文件控制信息中设置的缺省目录来创建副本,这时 file\_create\_recover\_def

MULTI TP\_USE\_DEF\_CREAET\_NUM 标志则使用设置的数字作为站副本数,否则若有 MULTI TP\_USE\_CREATE\_NUM 标志则使用设置的站间最小副本数,都没有才使用 dos\_exernel.cnf 中配置的站间最小副本数。对目录来说,副本数必须大于 2。

4) 如果有 MULTI\_TP\_USE\_DEF\_STATION 标志, 则优先在文件控制信息中指定的缺省站 上创建。最多指定 5 个。否则, 优先在 dos\_exernel.cnf 中配置的缺省站点上创建(最多 10 个)。如果都还不够则本站创建,如果都还不够则随机选择站。

创建文件时,如果父目录的 create\_type 有 MULTI\_TP\_NOT\_USE 标志,则使用配置文件 中的参数创建副本。这时, 在 dos\_exernel.cnf 中有 only\_local\_set, 如果设置为 1 则仅

数字有机体工作平台及抗毁容灾系统开发手册<br>在 创 建 文 件 的 站 点 上 创 建 副 本 , 且 将 在 文 件 的 create\_type 中 增 加<br>MULTI\_TP\_ONLY\_CREATE\_STATION,表示增加副本时也仅在创建站上。<br>要注音的是,这些参数仅仅是指导自动增减副木时的行为,你可以用命今或者接口强制在任 MULTI TP\_ONLY\_CREATE\_STATION, 表示增加副本时也仅在创建站上。 要注意的是:这些参数仅仅是指导自动增减副本时的行为。你可以用命令或者接口强制在任 意站点上创建副本。

### **4.3.36 Node\_List**

节点数组的存放结构。

```
struct Node_List
\{unsigned int nodeNum;
      unsigned int pad;
      struct Node Info nodeList[1];
} attribute ((aligned(4)));
```
## 参数 しゅうしょう しゅうしょう しんしゃく しゅうしょく

```
nodeNum
节点数量
pad
用于占位,字节序对齐
nodeList
节点数组
```
#### **4.3.37 Com\_Route\_Info**

IP 路由信息。

```
struct Com_Route_Info
\{unsigned int hops;
      unsigned int pad;
      unsigned int ip[MAX_HOPS];
} attribute ((aligned(4)));
```
### 参数

```
Hops
跳数 スマッシュ しょうしょう しょうかん しょうかい
pad
用于占位,字节序对齐
ip
路由 IP 数组
```
# **5** 调度系统 **SDK**

# **5.1**接口定义

## **5.1.1 SDK** 初始化

### **5.1.1.1 set\_active\_sched\_server**

配置可以提供任务调度的服务器的地址。

int set\_active\_sched\_server( unsigned int sched\_host );

# 参数 しゅうしょう しゅうしょく しゅうしょく

[in] sched\_host 设备 IP 地址

### 返回值

成功设置时返回 0,否则返回-1

### 备注

本接口传入的参数 sched host 必须有效,才能进行后续的操作

### 相关接口

get\_active\_sched\_server

### **5.1.1.2 get\_active\_sched\_server**

获取可以提供任务调度的服务器的地址。

int get\_active\_sched\_server( unsigned int\* sched\_host

);

## 参数

[out] sched\_host 设备 IP 地址

### 返回值

返回 0,否则返回-1

## 备注

本接口传入的参数 sched host 必须有效, 地址不能为空

#### 相关接口

set active sched server

#### **5.1.2** 服务注册与注销

#### **5.1.2.1 register\_service**

该函数注册一个服务提供者。如果本服务提供者提供的是一个系统中不存在的服务,则将在 系统中建立该新服务的描述。服务名是编程人员约定的名字。例如约定流媒体服务的名字为 streaming\_server 等。服务名字只能采用字母、数字和下划线组成。

int register\_service(

DWORD service\_pid, unsigned int node\_ip, unsigned short service\_port, int node\_type, const char \*service\_name, const char \*service\_owner

```
);
```
### 参数

[in] service\_pid 服务程序运行时的进程号 [in] node\_ip 服务程序所在的节点 IP 地址, 以 IPV4 网络地址方式传递 [in] service\_port 注册服务程序的端口 [in] node type 节点的类型, 值为宏 CLIENT\_NODE 或者 SERVER\_NODE [in] service\_name 服务的名称,最大长度不能超过 1024 个字节 [in] service\_owner 服务的所有者

### 返回值

SUCCESS:注册新服务成功 SERVICE\_INFO\_EXIST: 新服务信息已经存在 INPUT\_ERROR:输入参数错误 MALLOC\_ERROR: 分配空间失败 UNKNOWN\_MSG\_ERROR:未知错误信息

#### 备注

上述参数都不能为空

### 相关接口

register new service unregister\_service

#### **5.1.2.2 register\_new\_service**

该函数用于注册一个新的服务资源。这里注册的只是服务的基本信息,即服务的名字。服务 的其他信息和节点信息在这里并不加入。该函数使用的场合较少,只用于用户想建立一个服 务基本信息。

int register new service( const char \*service\_name, char \*\*new\_service\_name

);

## 参数

[in] service\_name 服务的名称,最大长度不能超过 1024 个字节 [out] new service name 如果有重名,用于保存建议使用的新服务名字

### 返回值

SUCCESS:注册新服务成功 SERVICE INFO EXIST: 新服务信息已经存在 INPUT\_ERROR:输入参数错误 MALLOC\_ERROR:分配空间失败 UNKNOWN\_MSG\_ERROR:未知错误信息

### 备注

上述参数都不能为空

### 相关接口

register\_ service unregister service

#### **5.1.2.3 unregister\_service**

该函数用来删除一个服务节点的信息, 或删除整个服务资源。当指定 node ip 时, 即其不为 0,则表示要删除一个服务节点的信息。如果 node ip 为 0, 则表示要删除整个服务资源, 包 括所有服务节点信息和服务信息。不过,删除整个服务时,它只通知本站和缺省站点删除服 务信息。如果某个站点不是存储服务信息的缺省站点,也不是本站,则可能仍然遗留有服务 信息及节点信息。因此该函数不能保证删除掉所有服务信息

int unregister\_service(

DWORD service\_pid,

```
unsigned int node_ip, unsigned short service_port,
int node_type,
const char *service_name,
const char *service_owner
```
);

### 参数

[in] service\_pid 服务程序运行时的进程号 [in] node ip 服务程序所在的节点 IP 地址, 以 IPV4 网络地址方式传递 [in] service\_port 注册服务程序的端口 [in] node type 节点的类型, 值为宏 CLIENT\_NODE 或者 SERVER\_NODE [in] service\_name 服务的名称,最大长度不能超过 1024 个字节 [in] service\_owner 服务的所有者

### 返回值

SUCCESS:注销成功 INPUT\_ERROR:输入参数错误 MALLOC\_ERROR:分配空间失败 UNKNOWN\_MSG\_ERROR:未知错误信息

### 备注

上述参数中,node\_ip 和 service\_name 是必须的,实际上服务器也只以这两个参数来确定要 注销的服务节点。如果 node ip 为 0, 则表示要注销整个服务, 包括所有服务节点信息和服 务信息

#### 相关接口

register\_ service register new service

### **5.1.3** 服务查找

#### **5.1.3.1 find\_server\_by\_service**

该函数也是一个兼容函数。它的目的是在本站的服务器中查找一个可以提供某个服务的节 点。

unsigned long find server by service( char\* service\_name

);

## 参数

service name [in] 服务的名称, 最大长度不能超过 1024 个字节

### 返回值

当查找到可以提供服务的服务者时,该函数返回最优的服务提供者的地址。如果返回值为 0, 则表示没有找到可以提供服务的服务者或者执行查找失败。

### 备注

上述参数不能为空

### 相关接口

get\_all\_service\_servers

### **5.1.3.2 get\_all\_service\_servers**

该函数是常用的资源查找函数,它根据指定的要查找的服务名,获得能提供所需服务资源的 服务器的链表。返回链表按照优先关系排列,最前面的为最优先的服务提供者。返回的服务 提供者信息中也有负载和距离信息,调用者可以根据这些信息再进行优选。

```
int get all service servers(
```
struct Service\_List \*list, char scale, struct Location Desc \*\*station list, int node\_type

);

# 参数 しゅうしょう しゅうしょく しゅうしょく

[in] list 要搜索的服务资源链表,指定搜索多个服务资源,则返回能提供所有服务资源的服务节点 [in] scale int get\_all\_service\_ist \*list,<br>
struct Service\_List \*list,<br>
char scale,<br>
struct Location\_Desc \*\*station\_list,<br>
int node\_type<br>
<br>
);<br>
);<br>
(in ] list<br>
要搜索的服务资源链表,指定搜索多个服务资源,则返回能提供所有服务资源的服务节点<br>
[in] scale<br>
搜 索 范 围 参 数 , 参 数 可 ABUNDANTADDR、ALLADDR [out] station list 返回搜索结果的参数。用于保存资源所在位置信息链表头的指针地址 [in] node\_type 所要搜索节点类型,可以为 CLIENT\_NODE 或者 SERVER\_NODE

### 返回值

0:成功 其它:失败

### 备注

上述参数不能为空

### 相关接口

find\_server\_by\_service free\_location\_list

### **5.1.4** 其它接口

### **5.1.4.1 free\_location\_list**

释放链表的内存资源。

void free\_location\_list( struct Location\_Desc\* list

);

## 参数

[out] list 位置链表指针

### 返回值

无人的人,但是我们的人们都不会不会不会。

## 备注

上述参数不能为空

### 相关接口

get\_all\_service\_servers

# **5.2**宏定义

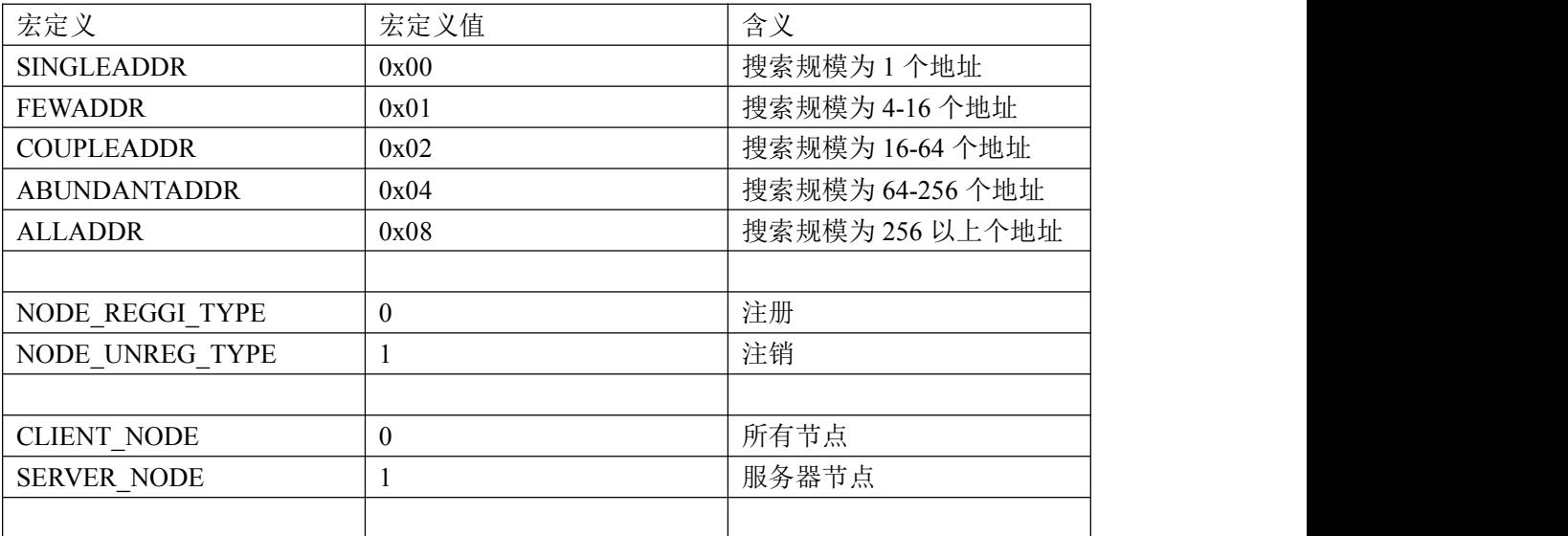

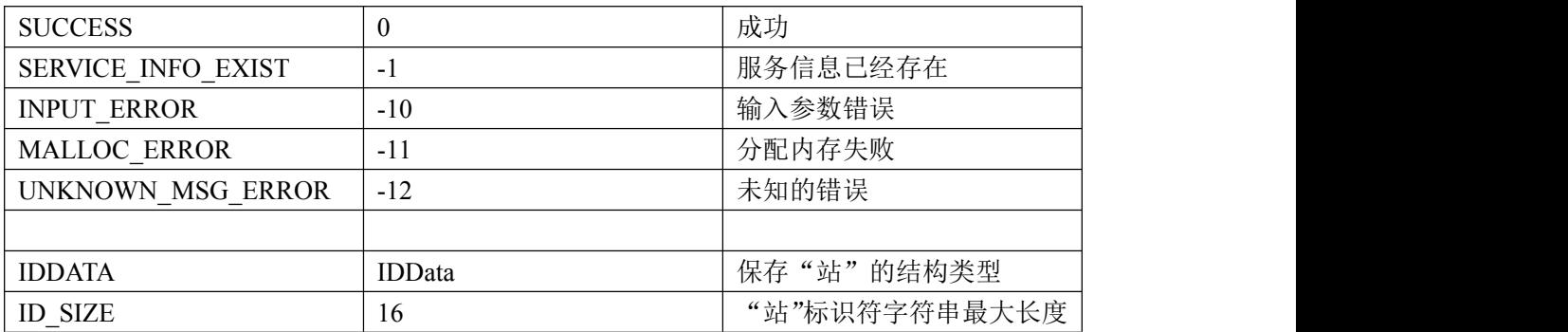

### **5.3**数据结构

#### **5.3.1 Service\_List**

服务名称的装载容器链表结构。该数据结构用于查找服务提供者(任务调度)调用。查找服 务提供者时,将指明要查找的服务的名字。服务也可以是文件名,即要查找有某个文件的服 务提供者。如果是文件名,则必须是其在数字有机体文件系统中的全路径名,即以/dpfs 开 始的文件名。该结构用于形成一多个要查找的服务名的链表。url 即用来存储服务的名字, 其最大长度为 1024 个字节。

```
typedef struct Service_List
\{char url[SERVICE_MAX_LEN];
      struct Service List *next;
}service_list_st;
```
# 参数

 $ur1$ 服务的名称, 名称的长度不能超过 SERVICE\_MAX\_LEN next 指向链表下一个节点的地址

#### 5.3.2 **Location\_Desc**

这个结构是查找服务提供者返回结果的描述结构,它表示一个服务提供者。多个服务提供者 通过 next 成员变量形成链表。

```
typedef struct Location_Desc
\{IDDATA stationID;
      unsigned int nodeIP;
      short Location type; /* CLIENT NODE or SERVER NODE */
      short hops;
```
struct Load\_Info load; unsigned int public\_Ip; short service\_port; struct Location Desc \*next; }location\_desc\_st;

## 参数 しゅうしょう しゅうしょく しゅうしょく

stationID 服务提供者的站号,由两个 64 位数字的字符串用"+"衔接 nodeIP IPv4 的网络地址 Location\_type 位置类型, 值为 CLIENT\_NODE 或者 SERVER\_NODE Hops 服务提供者的距离,跳数 Load 服务提供者的负载信息 public\_Ip 服务提供者的公网地址。当服务提供者在私网内时,该私网外的计算机无法直接访问此服务 提供者。公网地址是外部计算机看到的地址 service\_port 服务提供者提供服务的端口号 next 指向链表下一个节点的地址

#### 5.3.3 **IDDATA**

本结构定义站编号(站标识符)的类型。在数字有机体系统中,每个数字有机体站都有一个 全局唯一的编号。

#### struct IDData

 $\{$ 

char id[ID\_SIZE];

IDData(); IDData(unsigned int uid); IDData(char\* a);  $\sim$ IDData():

IDData $\&$  operator = (IDData $\&$  a); IDData $\&$  operator = (char \*a); IDDATA& operator +(IDData &a); IDDATA& operator -(IDData &a);

operator IDDATA();

```
int operator > (IDData & a);
int operator < (IDData &a);
int operator == (IDData &a);
int operator == (char *id);
int operator \geq (IDData &a);
int operator \leq (IDData &a);
int operator != (IDData &a);
```
IDData& SetId(unsigned int low32); IDDATA& SetId(unsigned long long id1,unsigned long long id2); IDData& clear(void); IDDATA& GetMaxId(void);

void IDDisplay(void); int IsZero(void); static int IsZero(char \*);

unsigned int GetLast32(void); unsigned long long GetHigh64(void); unsigned long long GetLow64(void); static unsigned long long GetHigh64(char id str[ID\_SIZE]); static unsigned long long GetLow64(char id str[ID\_SIZE]);

static void GetCharId(unsigned long long id1,unsigned long long id2,char \*out\_id); } attribute  $((aligned(4)))$ ;

## 参数 しゅうしょう しゅうしょく しゅうしょく

Id

站号字符串, 由两个 64 位数字的字符串用"+"衔接, 字符最大长度为 ID\_SIZE

### 5.3.4 **Load**\_**Info**

该数据结构用于描述一个服务提供者的负载信息。对于客户机作为服务提供者来说,其负载 信息是无效的。cpu\_usage 是一个综合参数, 它用于描述整个机器各方面的繁忙程度, 即不 仅仅指处理器的繁忙程度。选择服务提供者是,该变量可以作为选择参考,其值越大表示其 负载越重。其后三个参数分别指明内存、磁盘和网络的使用情况。内存使用情况指被使用内 存占总内存的比例。磁盘使用情况指当前磁盘读写的繁忙程度,用百分比表示。网络使用情 况指当前输出和输入的数据流量占可最大使用量的百分比。

```
typedef struct Load_Info
\{int cpu usage; /* cpu usage:percent */
```

```
int mem_usage; /* memory usage:percent */
      int disk_speed; /* disk speed:KB/s */
      int net_flow; /* net flow:KB/s */
      unsigned int ip; /* node ip */}load_info_st;
```
# 参数

cpu\_usage CPU 的使用量,使用百分比表示 mem\_usage 内存的使用量,使用百分比表示 disk\_speed 磁盘的转速,单位是 KB/s net\_flow 网络流量大小,单位是 KB/s ip 节点的 IPv4 网络地址

# **6** 分布式并行任务编程范例

# **6.1**概述

数字有机体工作平台并不直接为分布式并行编程提供接口,而是为分布式并行编程框架 提供底层支持,包括文件块的分布查询、文件分块的参数设置、系统站信息查询等功能。应 用编程人员不应该关注这些底层的接口,而应该把目光转到下面将介绍的数字有机体远程过 程调用所提供的分布式并行编程功能上;框架编写人员则可以参考数字有机体远程过程调用 所展示的编程框架中与数字有机体工作平台交互的部分,选择适合的接口以完成自己的框 架。

### **6.2**分布式并行编程框架结构示例

数字有机体系统为应用程序员提供了数字有机体远程过程调用(dosrpc)作为分布式并 行编程的框架。该框架将分布式并行任务编程分解为客户端与服务器两个部分,客户端部分 作为任务发起方,dosrpc 的客户端部分使用数字有机体文件系统提供的接口获取整个系统的 结构以及资源的分布,然后根据这些信息将上层程序员提交的任务进行有效的分解,分解后 的任务被派发至系统中指定主机上;服务端部分作为任务接受方,在接收到客户端部分发送 过来的请求后,dosrpc 的服务端部分使用数字有机体文件系统提供的 IO 接口获取执行任务 所需要的资源数据并执行相应的逻辑以完成任务并将结果返回给客户。

图 6.1 展示了 dosrpc 与数字有机体工作平台交互的结构示意

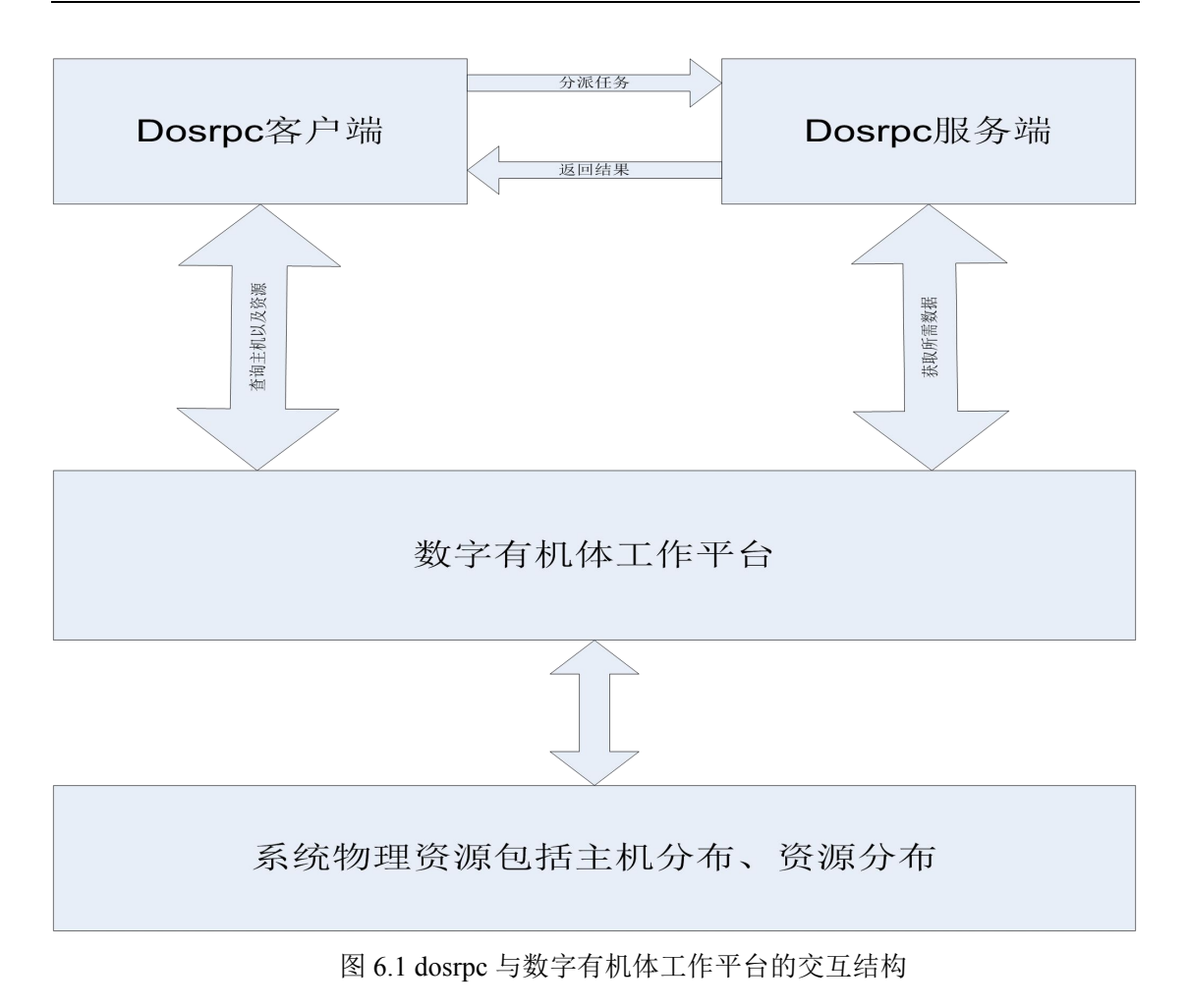

# **6.3**应用编程示例

#### **6.3.1** 单词统计

该应用要在大量文件中统计指定单词出现的次数。这些文件大小不一,都存储在数字有 机体文件系统的某个目录下。这些文件由数字有机体系统分布式的存储在大量节点中,比如 20台服务器。现在程序员将编写一个程序来快速完成指定单词出现次数的统计。

为此,程序员将定义统计文件中指定单词出现次数的远程调用函数,即编写一个远程调 用描述文件(以".x"结尾) wordcont.x。其内容如下:

program WORDCOUNT{

version VERSION1 {

u\_int64\_t FILE\_WORD\_COUNT(string word)=1;

 $\} = 1$ ;

 $\} = 1$ ;

这个文件的格式是标准的RPC调用描述文件格式。只是这里无需指定要处理的文件,因 为它将作为一个默认的参数出现。

然后程序员使用dosrpcgen生成DOSRPC程序框架,其命令形如:

dosrpcgen wordcont.x

执行该命令后,将产生DOSRPC调用的客户端程序,即发起DOSRPC调用的应用程序,

以及处理远程过程调用的服务程序,即DOSRPC服务程序。

现在,程序员要做的事是在DOSRPC服务程序框架中实现具体统计一个文件中指定单词 出现次数的函数,即如下的函数:

bool t file\_word\_count\_1\_svc(struct\_file\_block\_task \*file\_block, char \*word, u\_int64\_t \*result, struct svc\_req \*rqstp)

 $\{$ 

}

……………..

这个函数将统计的结果保存在result指针指向的整数中,系统将自动把其值作为函数结 果返回给远程调用者。

然后,程序员还需设计一个函数来汇集每个文件的统计结果,从而可以作为整个数据处 理的结果提供给DOSRPC的调用者。这个汇集每个文件的统计结果的函数我们将其称为结果 处理函数。它的定义形式如下:

bool t process result(struct file block task \*file block, caddr t res, void \*arg)

其中第一个参数是被处理的文件或者文件分块信息,第二个参数是远程过程调用的返回 值。在这里是一个整数的指针,指向的地址中保存了被处理文件中找到的指定单词的个数。 第三个参数是程序员指定的指针参数。对本例子来说,可以是统计结果保存结构的指针。

结果处理函数在每个具体文件或者文件分块被处理完成后都会被调用,因此可以统计出 所有的处理结果。

最后,程序员需要编写发起DOSRPC调用的代码。这段代码可以分为执行环境初始化部 分、调用参数设置部分和DOSRPC调用执行部分。在执行环境初始化部分,将调用系统接口 函数初始化DOSRPC环境,然后可以调用"环境参数设置"函数设置环境参数,例如设置是否 开启日志功能,每台服务器最大的并行执行任务数等。然后是调用参数设置。需要设置的调 用参数主要是要处理的文件集合和每个文件的最长处理时间。设置完参数后,即可调用接口 函数files\_dprpc\_call启动和执行指定文件集的分析处理。这个函数将一直等到所有文件被处 理完成。系统也提供异步调用函数,不过系统的工作原理是相同的,这里不再单独描述。

调用files\_dprpc\_call函数后,系统将自动完成以下工作:

1)按照指定的文件集合分解出每个具体的数据对象,这里主要是对大文件按照其分块 划分为多个数据对象。

2)确定每个数据对象的存储节点集,即明确每个数据对象的处理任务可以在那些节点 上执行(系统只在有数据对象的节点上处理该数据对象)。

3)控制和执行每个任务。系统将按照负载均衡的原则在合适的节点上执行每个数据对 象的处理任务。每个数据对象的处理任务以一个远程过程调用的方式执行,因此执行任务的 节点将获得一个远程过程调用请求。服务节点从请求中解出要处理的文件对象信息以及函数 执 行 参 数 。 这 里 的 函 数 执 行 参 数 即 要 查 询 的 单 词 。 服 务 节 点 调 用 前 面 实 现 的 file\_word\_count\_1\_svc函数完成任务处理,并按照RPC调用规则将结果返回给客户。客户自 动调用"结果处理函数"处理返回结果。DOSRPC将并行的在系统的各台节点上执行各个任 务,这样可以缩短整体执行时间。同时系统将跟踪每个任务的执行情况,如果某个任务在一 台节点上执行失败了,就选择其他可以执行该任务的节点来再次执行。在所有任务都完成后, DOSRPC调用才结束。

4)以检查点文件记录每个任务执行的情况,以便发起者故障时可以恢复执行。

在files dprpc call函数执行结束后, 从指定文件集合中统计指定单词出现次数的任务也 就结束。

从测试的结果看,如果每个文件都比较大,例如是10MB以上的,则并行执行效率几乎

随节点数线性增长的。

#### **6.3.2** 数据排序

和单词统计不同,数据排序处理过程更加复杂,而且处理后的结果很大,难以汇聚到发 起者节点进行再处理。因此,需要功能更强的编程接口。

数字有机体工作平台及抗毁容灾系统开发手册<br><br>2 数据排序<br>和单词统计不同,数据排序处理过程更加复杂,而且处理后的结果很大,难以汇聚到发<br>节点进行再处理。因此,需要功能更强的编程接口。<br>其 调 用 接 口 为 int files\_dprpc\_union\_call(struct files\_array files, struct rpc\_union\_input<br>は 调 用 接 口 为 int files\_dprpc\_union\_call(st \*inputs),其输入参数 files 为文件列表,inputs 为输入参数列表,。其中 rpc\_union\_input 结构 体保存了函数参数、分组参数、分组函数、分组执行模式等信息。

发送内容由分组函数而定,而分组函数根据输入参数来决定分组模式,其中分组又分为 系统分组模式与分组模式(本模式的分组函数需要用户自己写)。当分组完成后,其 操作与一次 DOSRPC 调用相似(具体请参考上例),不同的是它会选一个最优节点处理接收 到的文件列表,返回的结果会包含文件列表,继续由分组函数对其进行分组,重复上述操作。

当返回的结果没有文件列表时,被认为是最后一次 DOSRPC 调用,它的回调函数不再 是分组函数,而是处理函数,其得到的结果即为所求。

根据上面的原理,我们将排序的文件名、输入参数列表作为参数传入。每一层 DOSRPC 调用的服务端都会对分组内其包含的文件进行排序,其内生成的排序文件将作为下一层 DOSRPC 调用的参数(文件列表)。这样直至最后一层 DOSRPC 调用时,服务端生成的文件 就只有一个,即为排好序的所需文件。

# **7** 常见问题解决

### **7.1**注意事项

#### 使用登录接口

使用数字有机体开发接口时需要登录,否则会出现错误。

#### 配置调度服务器

使用调度服务器时首先配置调度服务器,否则无法调度成功,安装有 vserver 或者 upd, 也 可以手动配置一个调度服务器。

#### 释放内存资源

一些接口在使用结束后需要释放内存资源,否则造成内存泄露。

### **7.2**常见问题与解答

#### (1) 问题:登录接口中没有返回成功后的描述符,后续操作能继续吗?

第 128页 答案:成功后返回描述符是常见的应用程序处理方式,数字有机体是系统程序,在系统底层 标记了登录用户名。因此,只要登录成功的用户,系统都记录了它,后续操作可以正常进行。

#### (2) 问题:数字有机体调度和域名服务有什么区别?

答案:首先数字有机体调度是基于服务的,而域名服务是基于主机的;其次数字有机体调度 总能调度到可用的服务器用于服务,而域名服务器则无法保证。

### (3) 问题: 使用数字有机体调度 SDK 开发时,可以不使用 vserver 或 upd 吗? vserver 或 upd 能干些什么?

答案:使用数字有机体调度 SDK 开发时,vserver 和 upd 不是必须的,可以不使用。vserver 和 upd 也是使用调度 SDK 开发的一个具体应用,它们实现相同的功能,不同点在于 vserver 是 windows 版本的, upd 是 linux 版本的, 它们的功能都是从客户端维护调度服务端的服务 器地址,使数字有机体调度系统在调度时总是和"活"的服务器通信,避免与"死"的服务 器通信,从而提高调度的响应速度,因此还是建议使用。

#### (4) 问题: 本手册描述了 C 开发接口, 那么数字有机体工作平台支持 WEB 开发吗?

答案:数字有机体工作平台支持 WEB 开发,程序认证登录的方式可以参阅数字有机体工作平 台的用户手册。如果需要用到 C 开发接口,可以采用 INI 等技术直接调用 C 开发接口。

#### (5) 问题: C 开发接口可以采用调度 SDK 开发出业务容灾的程序, WEB 开发怎么办?

答案:针对目前广泛使用 WEB 技术的情况,数字有机体工作平台提供虚拟服务的技术,可以 实现 HTTP 协议的 Session 复制,并实现服务器故障后任务自动迁移,并做到负载均衡。因 此,采用 WEB 开发可以更容易、更好地实现调度功能,考虑到复制的需要, WEB 开发人员需 要实现 WEB 中结构的序列化。

# (6) 问题: 数字有机体工作平台的 B/S 的调度实现了类似进程迁移的功能, WEB 应用可以直 接使用。为什么 C/S 的调度没有实现?

答案:B/S 采用的是 HTTP 协议,协议与模式是固定的,应此可以实现,而 C/S 是一种比较 笼统的描述,没有固定的协议,没有固定的算法,也没有固定的编程语言,因此无法实现。 但是数字有机体工作平台向 C/S 模式提供了有效的服务调度功能,并实现了数据的自动备 份,因此基于它能够方便地开发出具有业务容灾的系统。